# **HANSER**

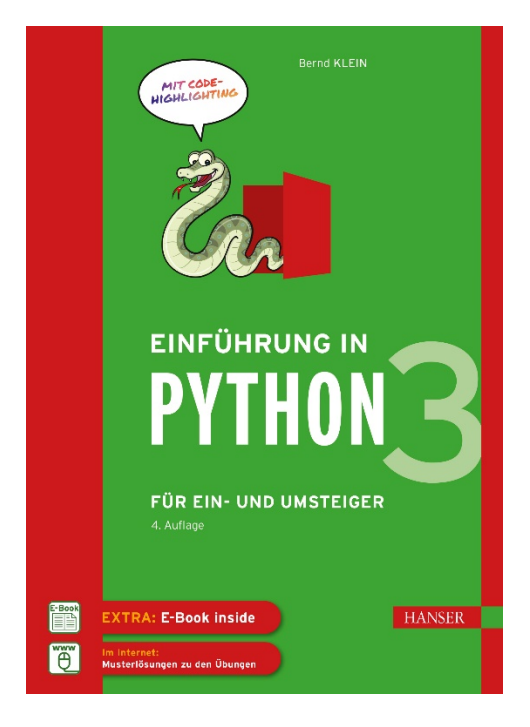

# **Leseprobe**

## zu

# **Einführung in Python 3**

# von Bernd Klein

Print-ISBN: 978-3-446-46379-0 E-Book-ISBN: 978-3-446-46556-5 E-Pub-ISBN: 978-3-446-46467-4

Weitere Informationen und Bestellungen unter <https://www.hanser-kundencenter.de/fachbuch/artikel/9783446463790> sowie im Buchhandel

© Carl Hanser Verlag, München

# **Inhalt**

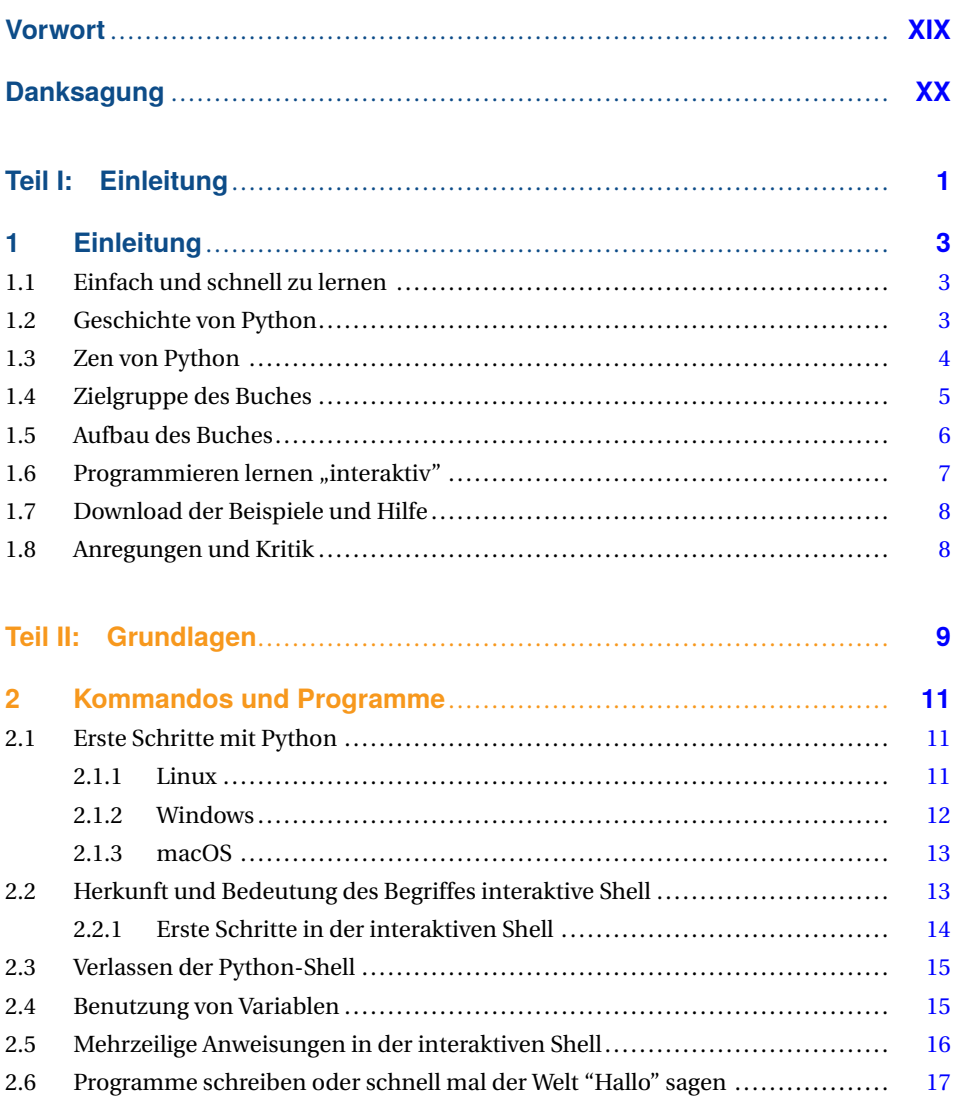

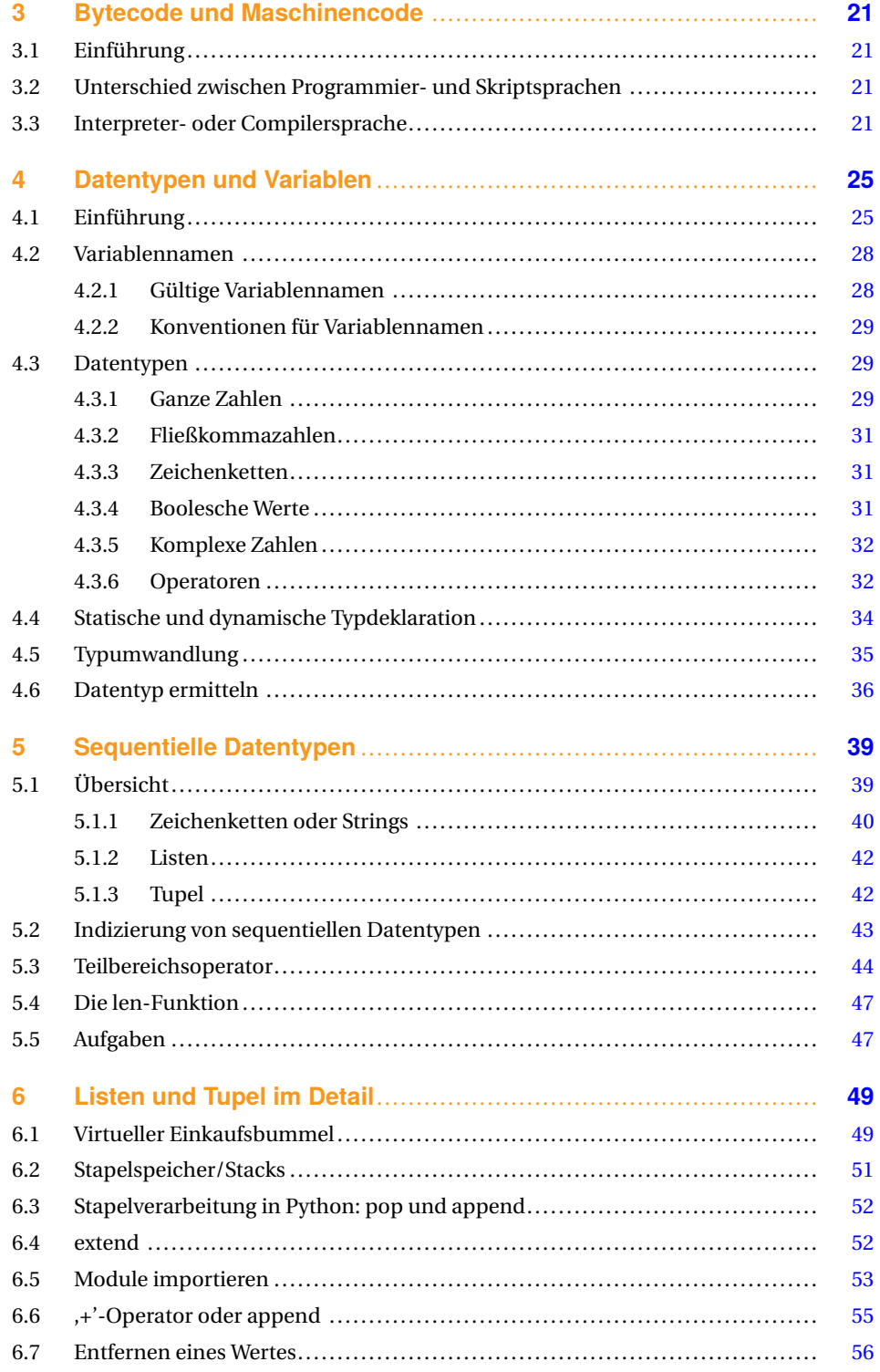

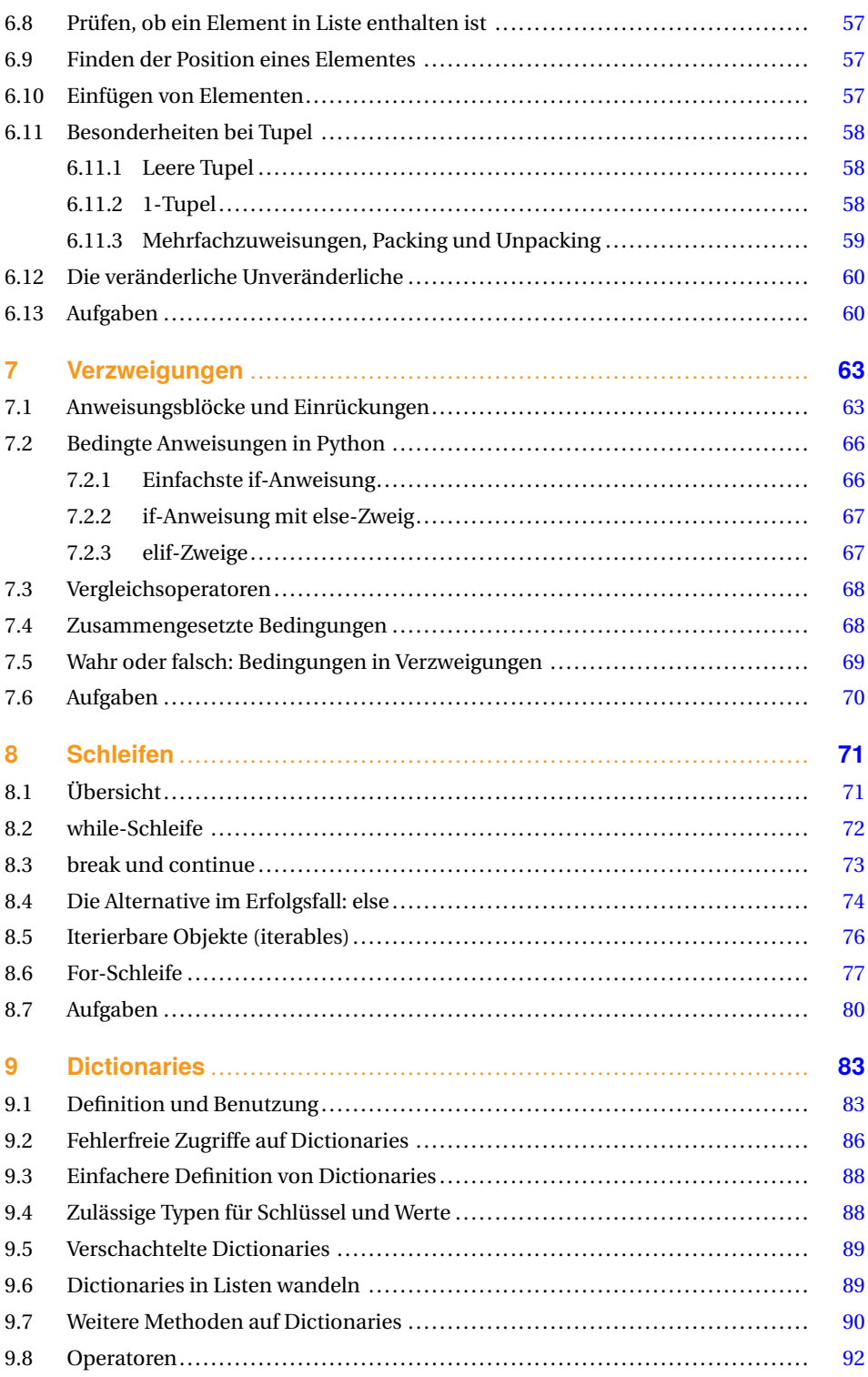

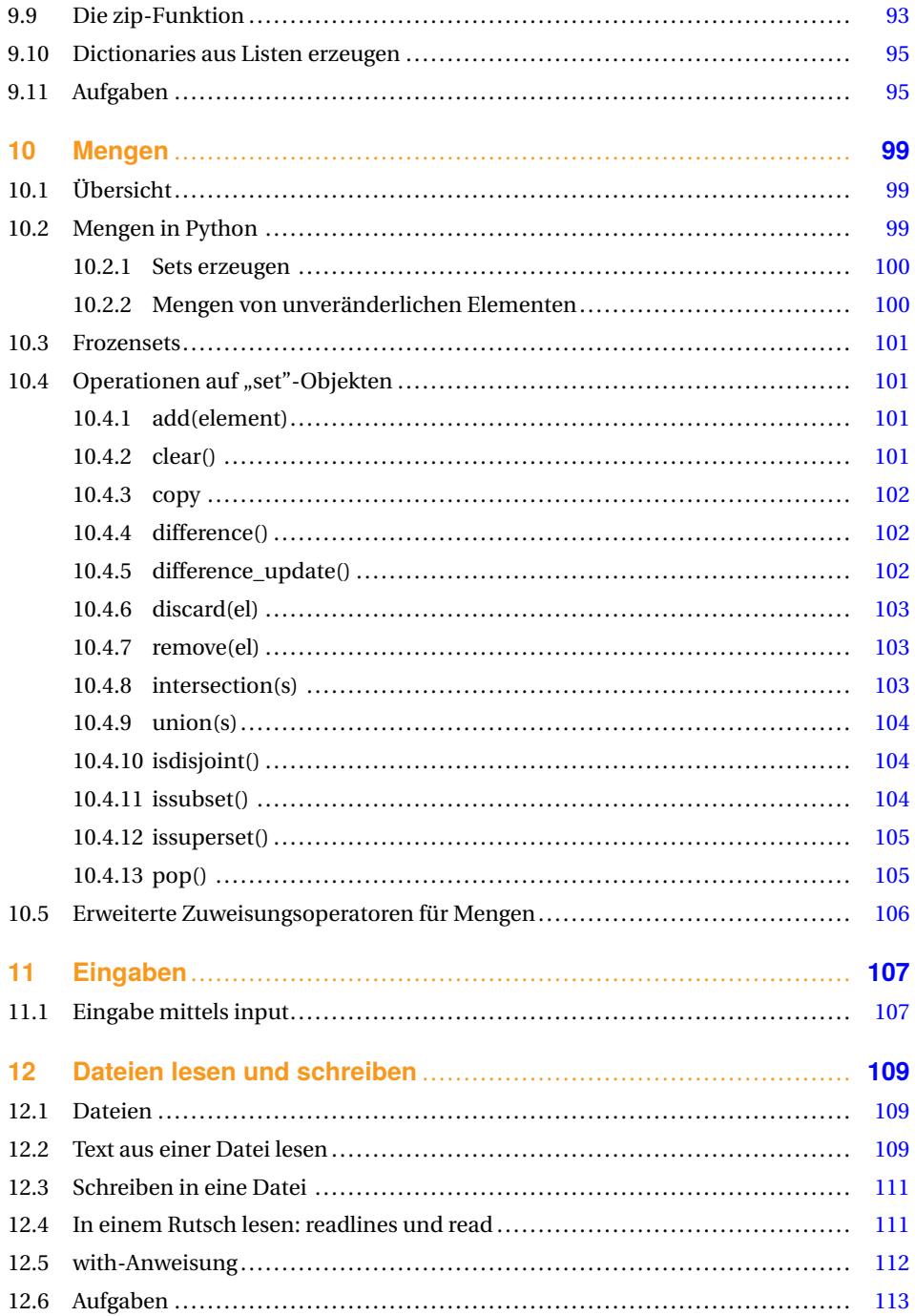

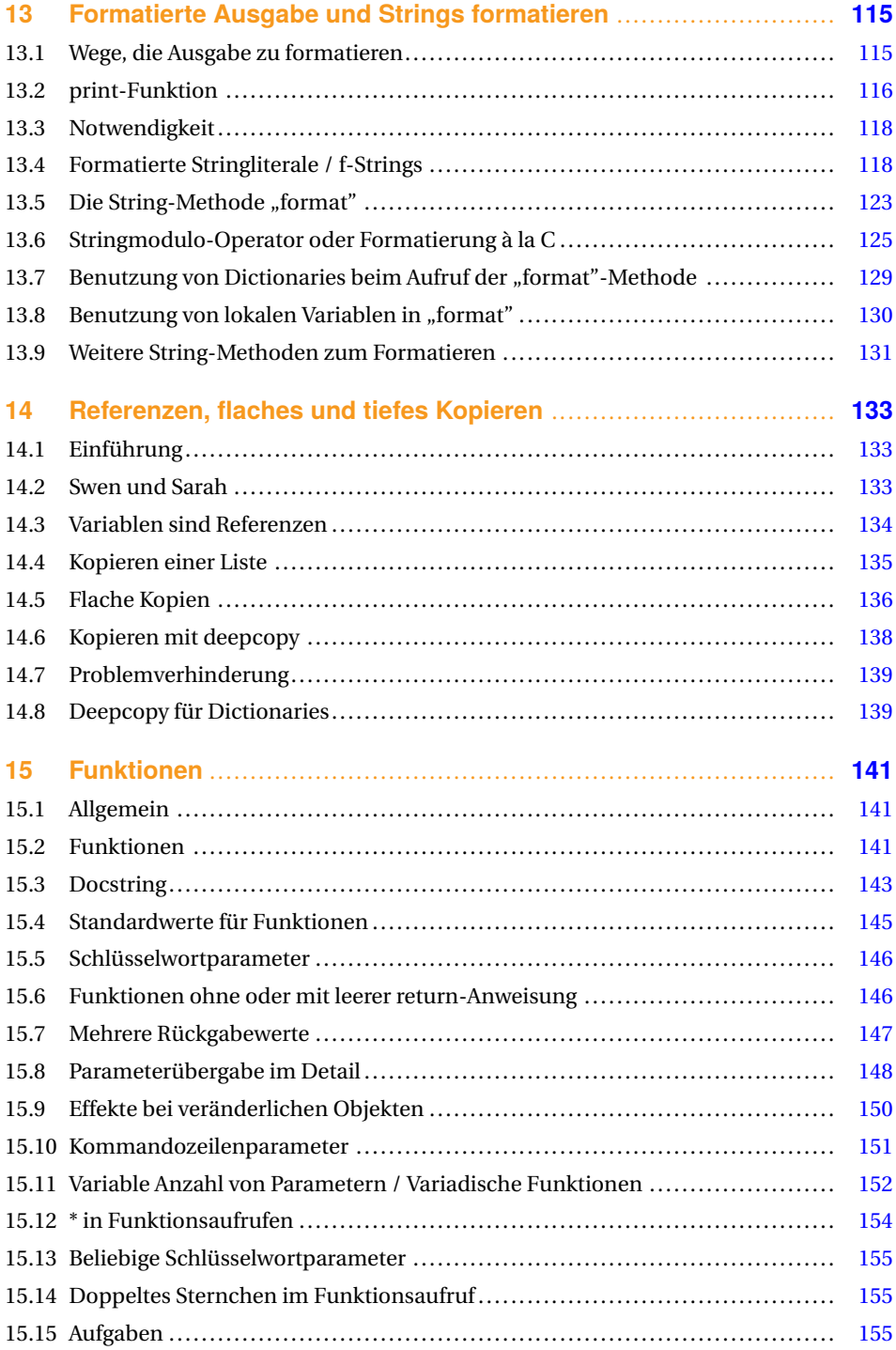

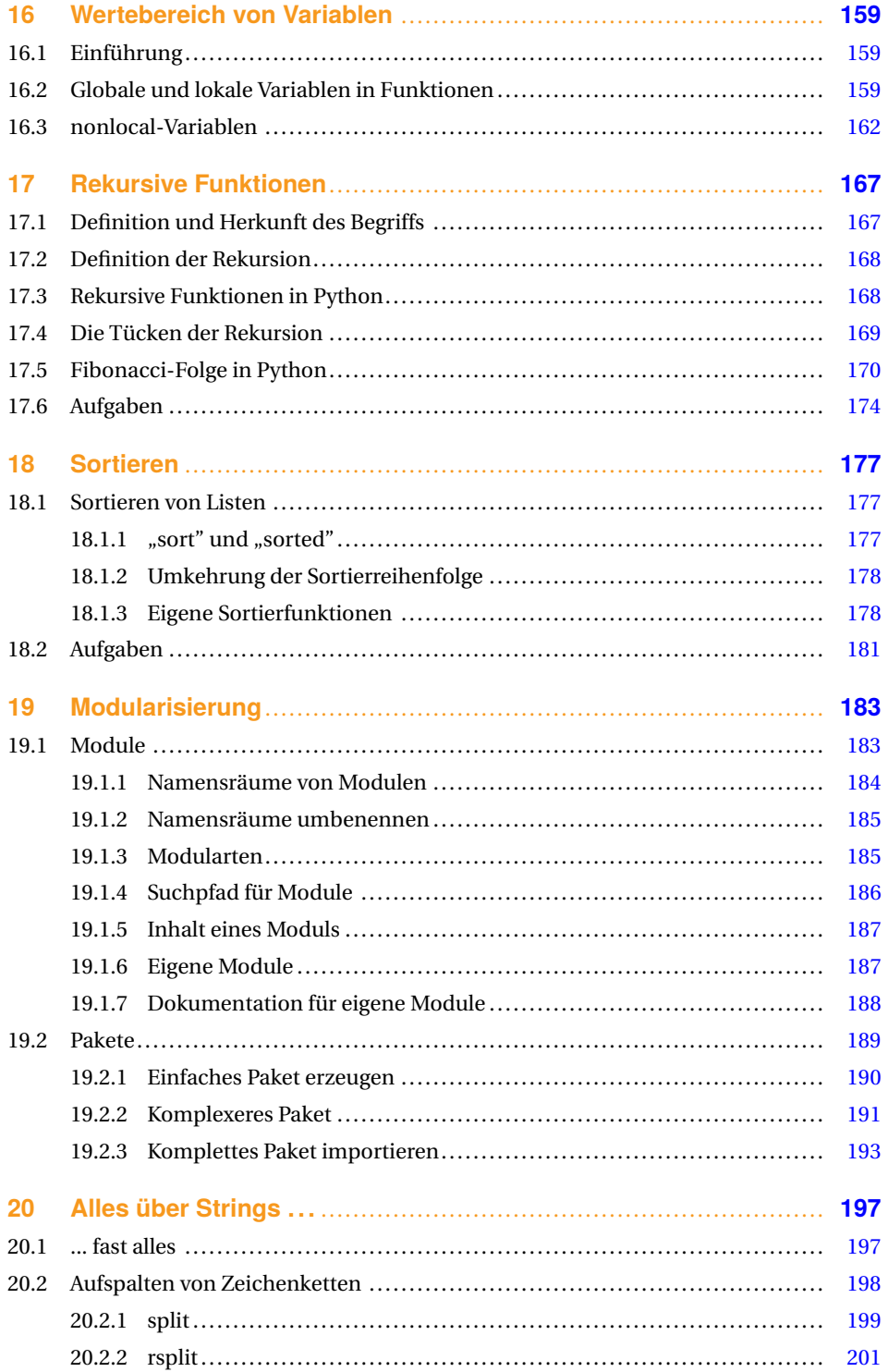

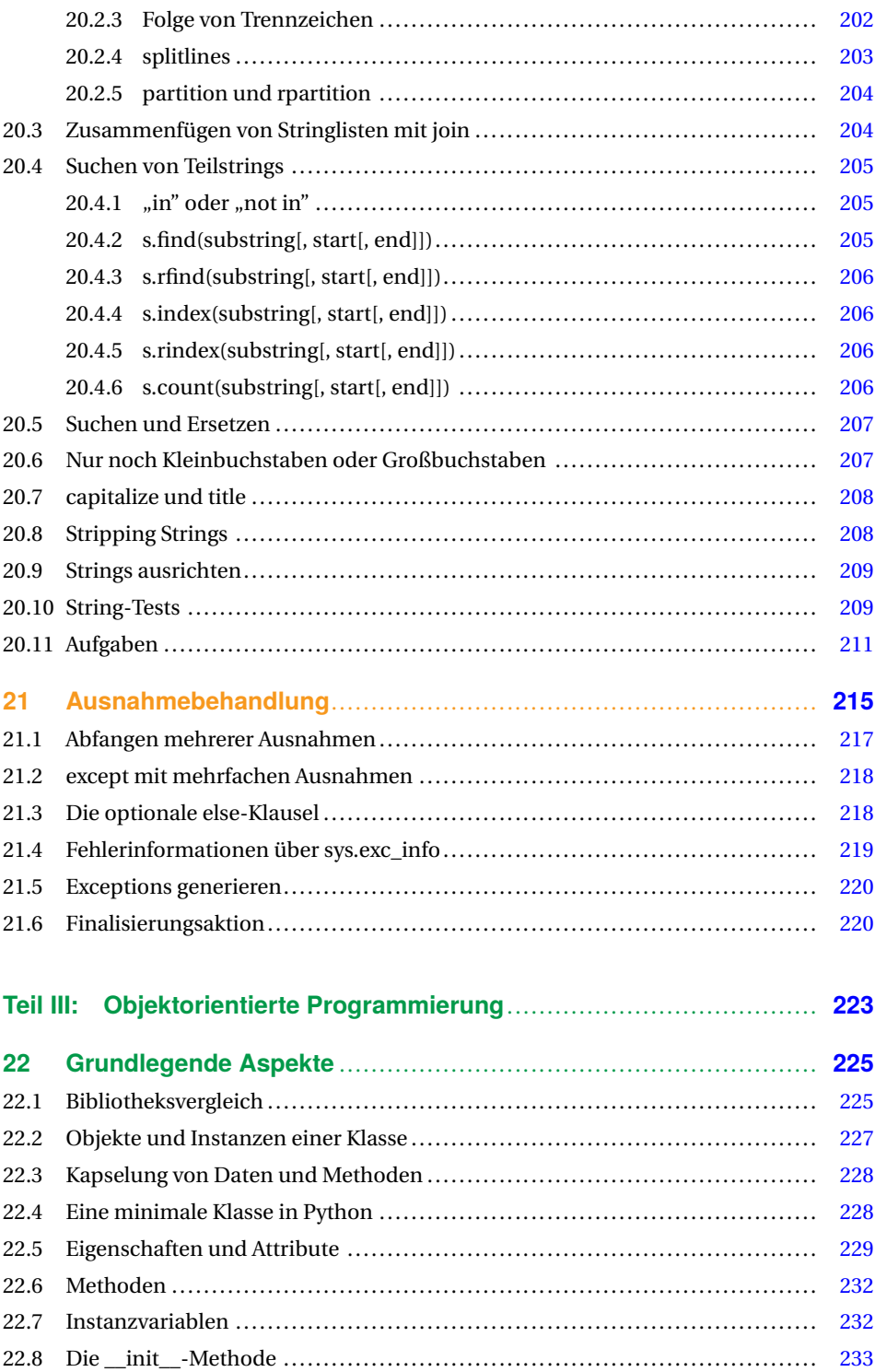

## **XII** Inhalt

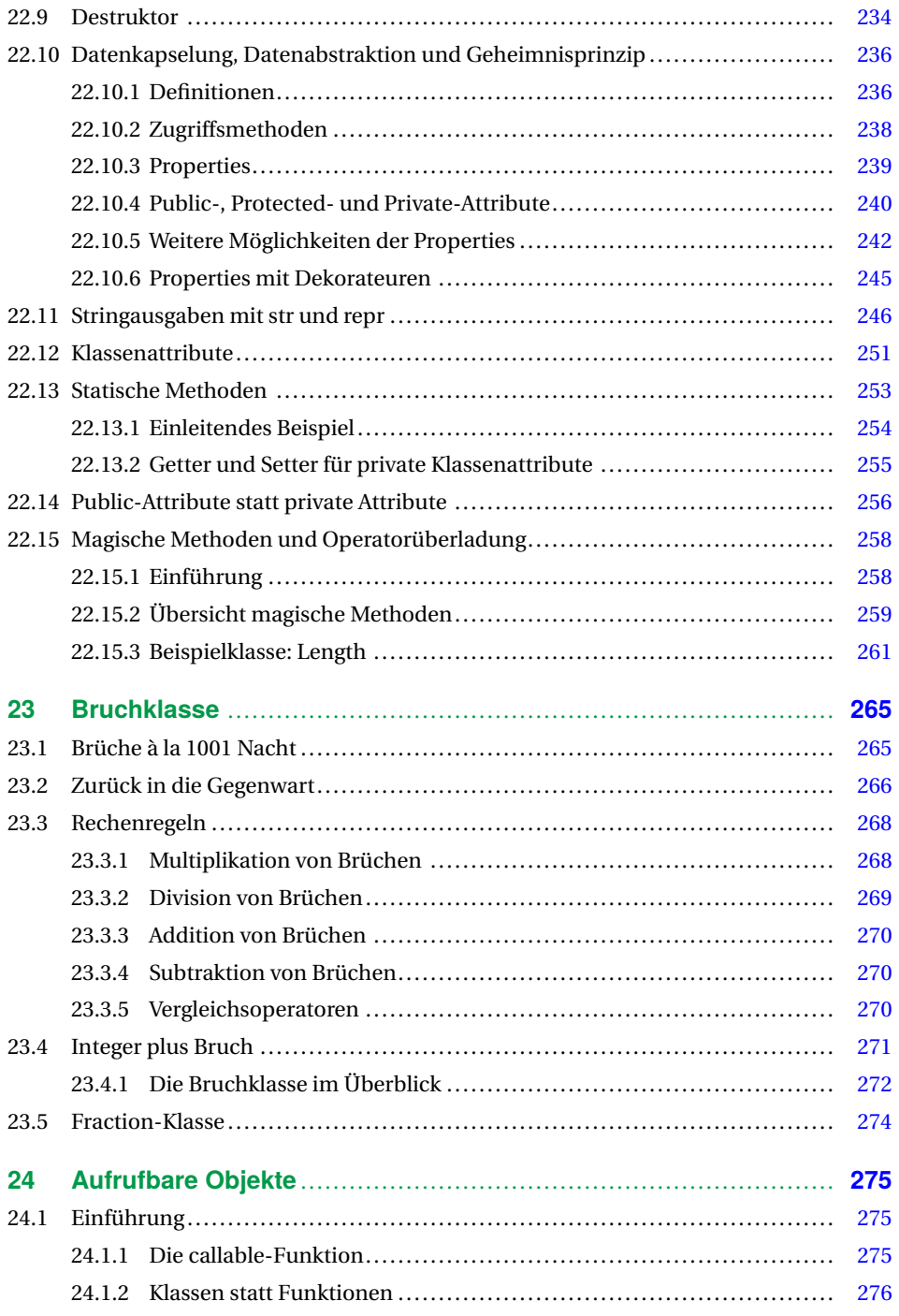

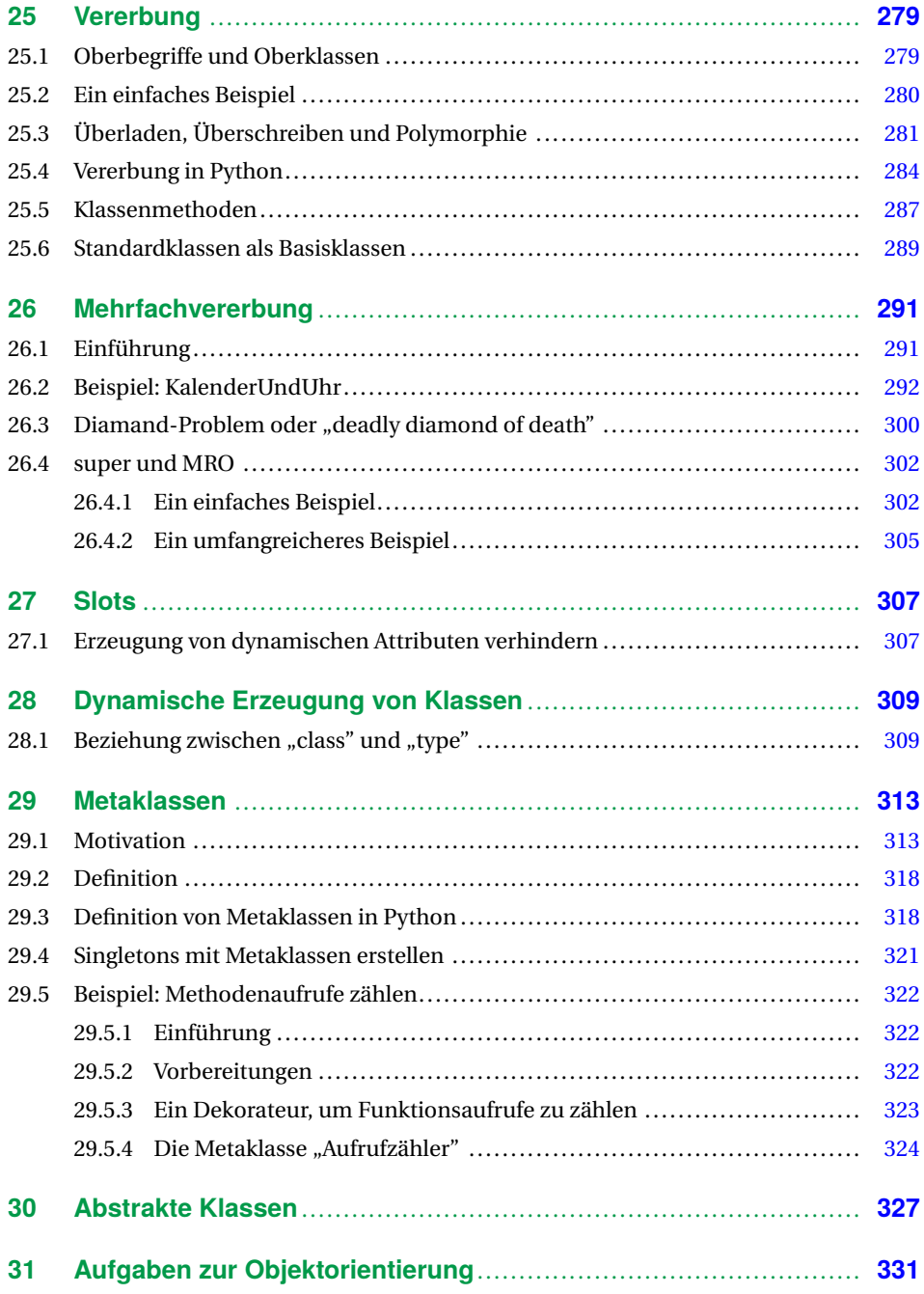

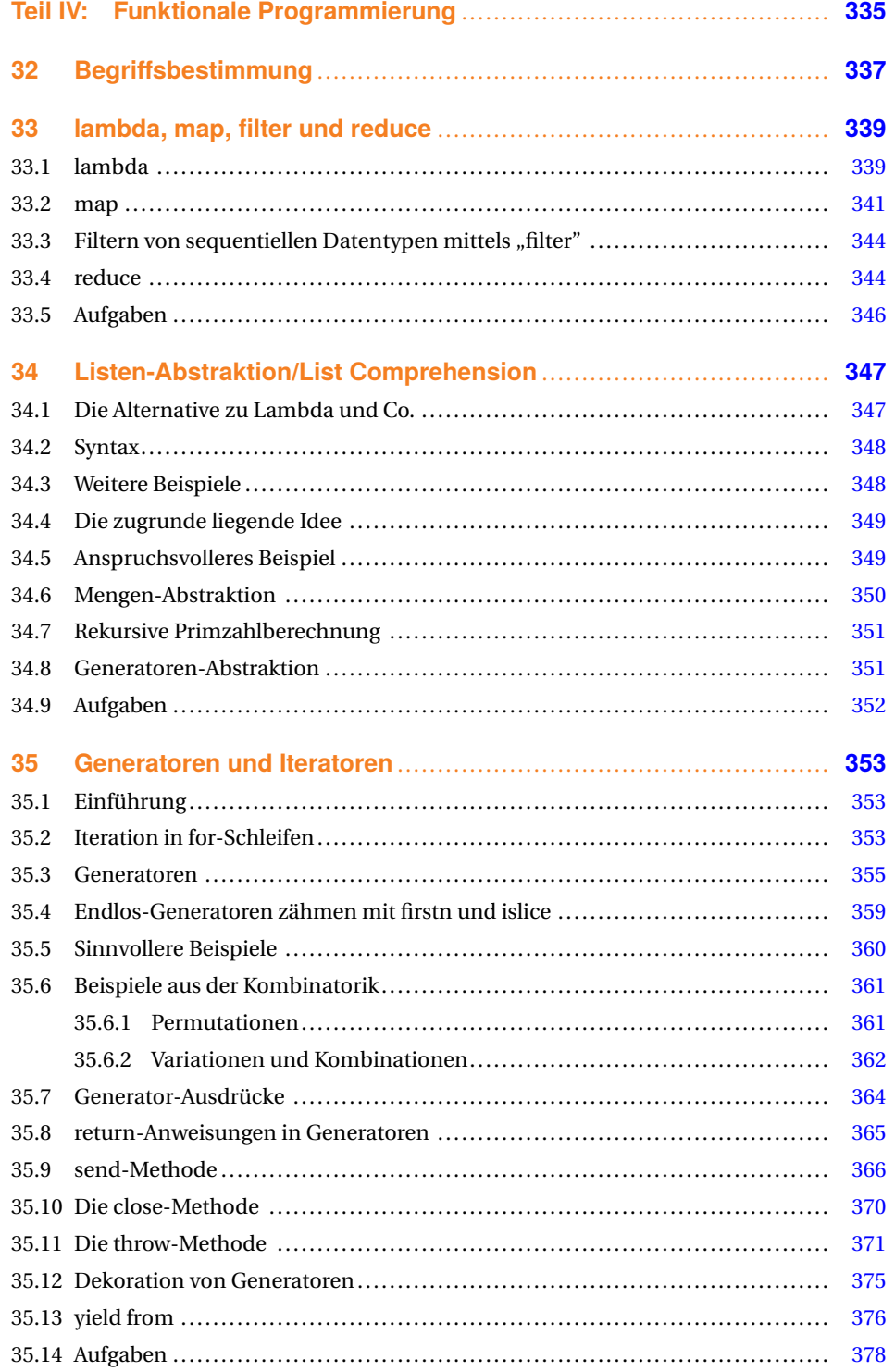

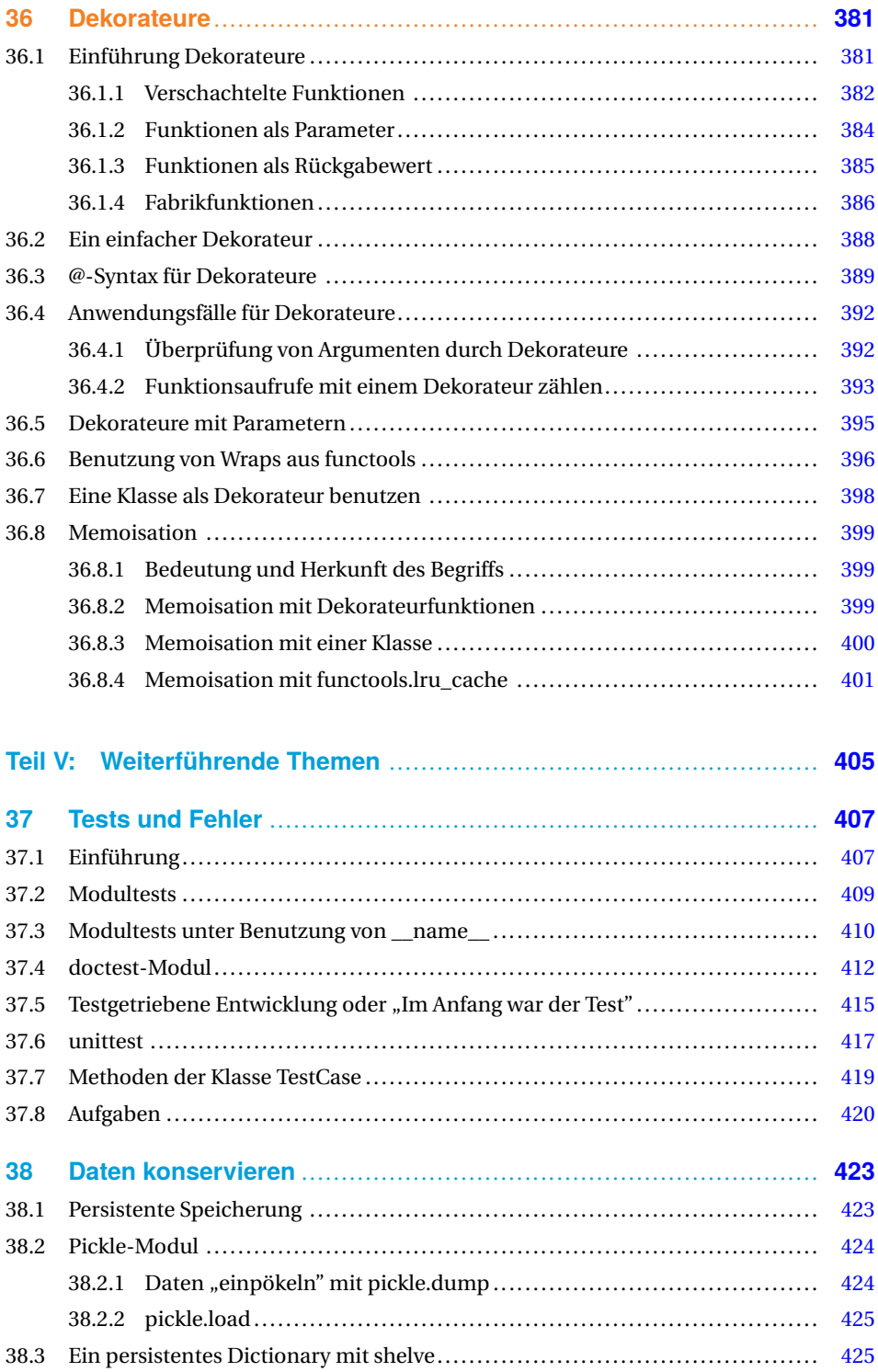

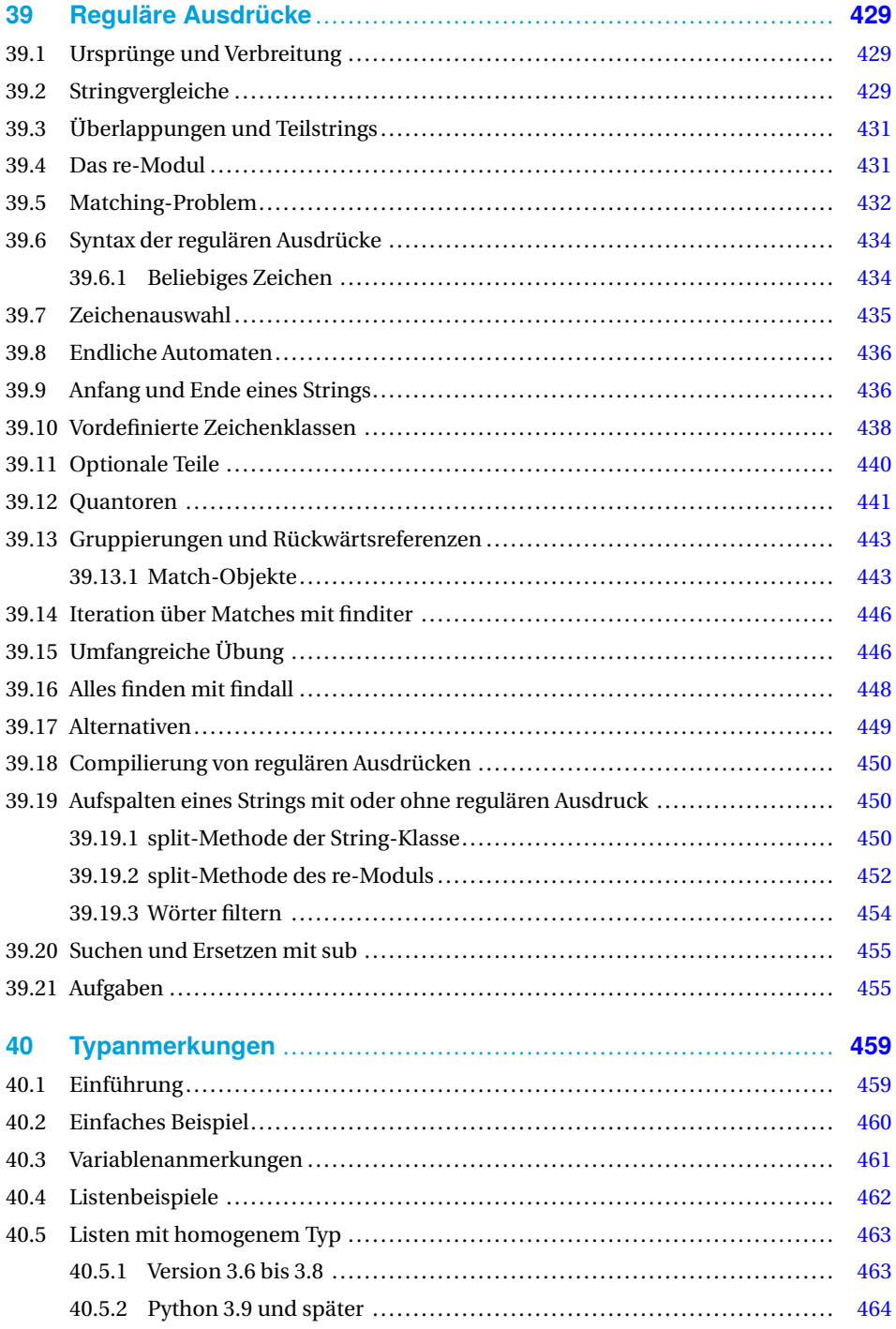

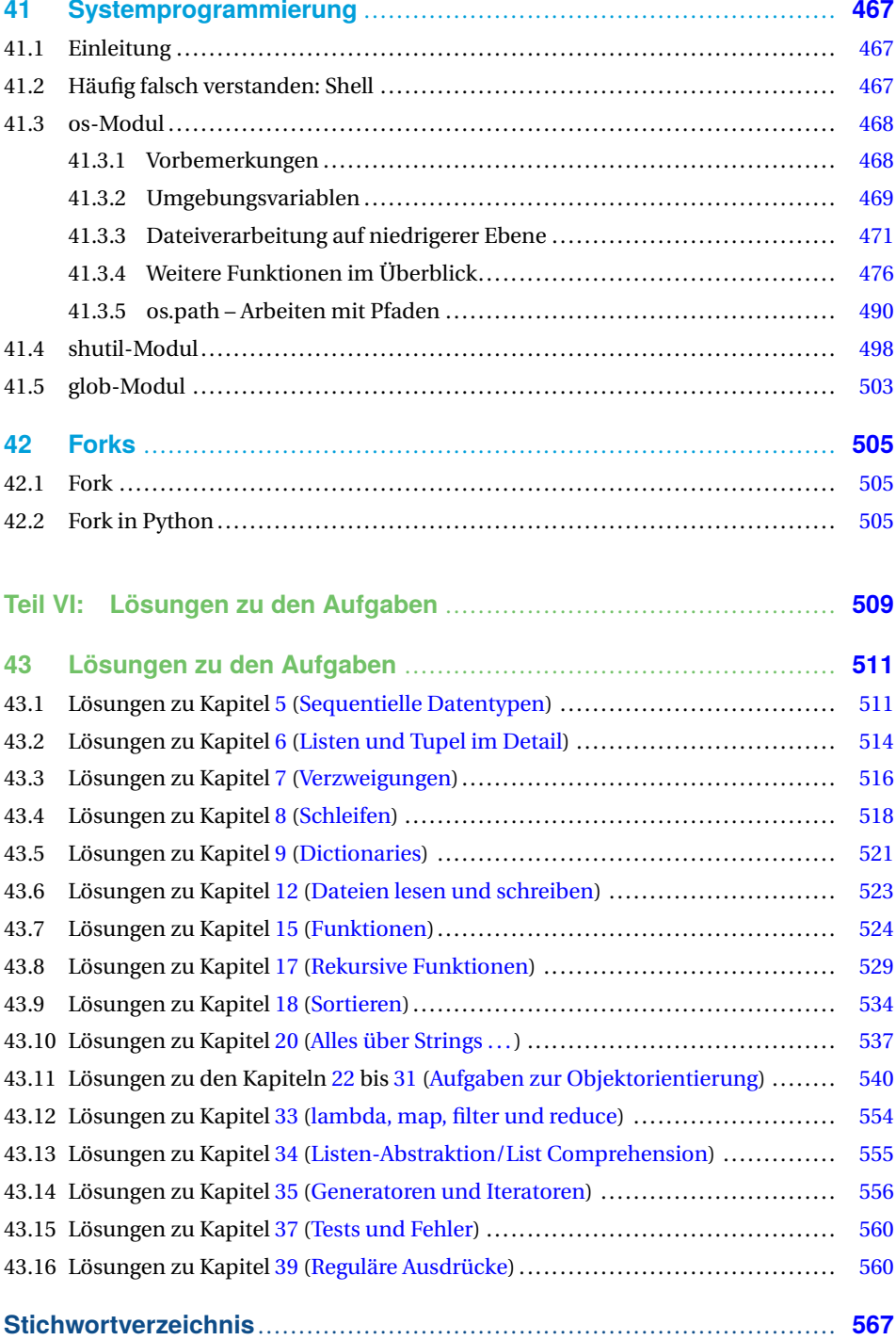

# **Vorwort**

Ist es wirklich so, dass Vorworte – ähnlich wie Bedienungsanleitungen – meistens nicht gelesen werden? Auch wenn dies sicherlich für viele zutreffen mag, so gibt es Situationen, in denen gerade ein Vorwort wertvolle Dienste leisten kann. Zum Beispiel, um die Kaufentscheidung für ein Buch zu erleichtern. So stehen auch Sie jetzt vielleicht am Regal einer guten Buchhandlung und werden möglicherweise von zwei Fragen bewegt: Sie brauchen noch eine Bestätigung, dass Python die richtige Programmiersprache für Sie ist, und möchten wissen, wie Ihnen dieses Buch helfen wird, die Sprache schnell und effizient zu erlernen.

Für Python spricht der traumhafte Anstieg seiner Bedeutung in Wissenschaft, Forschung und Wirtschaft in den letzten Jahren. Dies spiegelt sich auch in den Rankings von Programmiersprachen wider, die von verschiedenen Stellen durchgeführt werden. PYPL zählt wohl zu den bekanntesten und anerkanntesten unter diesen Webrankings. Python führt im Dezember 2020 mit 30,34 % den Index von PYPL an, gefolgt von Java mit nur 17,23 %.<sup>1</sup>

Weitere wichtige Gründe, Python zu lernen, sind: Python ist mit seiner einfachen natürlichen Syntax sehr einfach zu lernen. Python läuft auf allen Plattformen und erfreut sich auch beim Raspberry Pi größter Beliebtheit. Außerdem ist Python eine universell einsetzbare Programmiersprache, die sich bei den Aufgaben der Systemadministration ebenso effektiv einsetzen lässt wie im Maschinenbau, der Linguistik, der Pharmaindustrie, in der Banken- und Finanzwelt, der Physik, der Psychologie und vielen anderen Bereichen. Weil bedeutende Firmen wie Google, Facebook, Instagram, Spotify, Quora, Netflix und Dropbox Python benutzen und unterstützen, wird Python auch kontinuierlich weiterentwickelt.

Dieses Buch erscheint nun in der vierten, völlig überarbeiteten Ausgabe. Es eignet sich ebenso für Programmieranfänger als auch für Umsteiger von anderen Programmiersprachen. Behandelt werden nicht nur alle grundlegenden Sprachelemente von Python, sondern auch weiterführende Themen wie Generatoren, Dekorateure, Systemprogrammierung, Threads, Forks, Ausnahmebehandlungen und Modultests. Auf über hundert Seiten wird anschaulich und mit zahlreichen Beispielen auf die vielfältigen Aspekte der Objektorientierung eingegangen.

#### *Brigitte Bauer-Schiewek, Lektorin*

 $\overline{1}$ Im Vorwort zur 3. Auflage stand hier: Im renommierten PYPL-Index stand Python im Juli 2017 auf dem zweiten Platz hinter Java. Während Java im Vergleich zum Vorjahr jedoch -1,1 % Anteil verloren hatte, gewann Python +4,0 % hinzu.

# **Danksagung**

Zum Schreiben eines Buches benötigt es neben der nötigen Erfahrung und Kompetenz im Fachgebiet vor allem viel Zeit. Zeit außerhalb des üblichen Rahmens. Zeit, die vor allem die Familie mitzutragen hat. Deshalb gilt mein besonderer Dank, wie bereits bei allen vorigen Auflagen auch, meiner Frau Karola, die mich während dieser Zeit tatkräftig unterstützt hat.

Außerdem danke ich den zahlreichen Teilnehmerinnen und Teilnehmern an meinen Python-Kursen, die mir geholfen haben, meine didaktischen und fachlichen Kenntnisse kontinuierlich zu verbessern. Ebenso möchte ich den Besucherinnen und Besuchern meiner Online-Tutorials unter www.python-kurs.eu und www.python-course.eu danken, vor allem jenen, die sich mit konstruktiven Anmerkungen bei mir gemeldet haben. Wertvolle Anregungen erhielt ich auch von denen, die das Buch vorab Korrektur gelesen hatten: Stefan Günther für die Erstauflage des Buches. Für die Hilfe zur zweiten – weitestgehend überarbeiteten – Auflage möchte ich im besonderen Maße Herrn Jan Lendertse und Herrn Vincent Bermel Dank sagen. Für die dritte – wiederum stark veränderte – Auflage danke ich Herrn Wilhelm Wall für seine wertvolle Hilfe, insbesondere Tests unter macOS.

Mein besonderer Dank für die vierte Auflage gilt zum einen Herrn Tobias Habermann und zum anderen Herrn Dr. Konrad Wienands. Herr Habermann hat dafür gesorgt, dass alle Python-Beispiele dieser Auflage automatisch mittels "Pythontex" getestet und ausgeführt werden. Herr Dr. Wienands ist mit großem Sachverstand in die Rolle eines potenziellen Anfängers geschlüpft und hat mir viele wertvolle Hinweise gegeben, wo es möglicherweise offene Fragen oder Probleme bei Neulingen geben könnte. Außerdem hat er auch kleine Unstimmigkeiten gefunden.

Vergessen darf ich auch nicht all diejenigen, die die Exemplare der vorigen Auflagen gekauft und damit erst den Erfolg des Buches ermöglicht hatten. Ebenso danke ich all denjenigen, die mich in E-Mails auf kleine Fehler oder Unstimmigkeiten hingewiesen haben, die ich aber hier leider nicht alle namentlich erwähnen kann.

Zuletzt danke ich auch ganz herzlich dem Hanser Verlag, der dieses Buch – nun auch in der vierten Auflage – ermöglicht. Vor allem danke ich Frau Brigitte Bauer-Schiewek und Frau Kristin Rothe, Programmplanung Computerbuch, für die kontinuierliche ausgezeichnete Unterstützung. Für die technische Unterstützung bei LaTeX-Problemen danke ich Herrn Stephan Korell und Frau Irene Weilhart. Herrn Jürgen Dubau danke ich fürs Lektorat.

*Bernd Klein, Singen*

# **4 Datentypen und Variablen**

## **4.1 Einführung**

Sie glauben, weil Sie bereits in Sprachen wie C und C++ programmiert haben, dass Sie bereits genug über Datentypen und Variablen wissen? Vorsicht ist geboten! Sie wissen sicherlich viel, aber wahrscheinlich nicht genug, wenn es um Python geht. Deshalb lohnt es sich auf jeden Fall, hier weiterzulesen. Es gibt gravierende Unterschiede zwischen Python und anderen Programmiersprachen in der Art, wie Variablen behandelt werden. Vertraute Datentypen wie Ganzzahlen (Integer), Fließkommazahlen (floating point numbers) und Strings (Zeichenketten) sind zwar in Python vorhanden, aber auch hier gibt es wesentliche Unterschiede zu C/C++ und Java. Dieses Kapitel ist also sowohl für Anfänger als auch für fortgeschrittene Programmierende zu empfehlen.

Eine Variable ist ein Name bzw. ein Bezeichner, mit dem man auf ein Objekt zugreifen kann.<sup>1</sup> Ein Objekt steht zwar an einem bestimmten Speicherplatz, aber in Python spricht und denkt man nicht in physikalischen Speicherplätzen. Eine Variable ist nicht einem festen Objekt oder Speicherplatz zugeordnet. Während des Programmablaufs können einem Variablennamen neue beliebige Objekte zugewiesen werden, d.h. die Variable referenziert nach jeder Zuweisung in den meisten Fällen einen neuen Speicherort. Diese Ob-

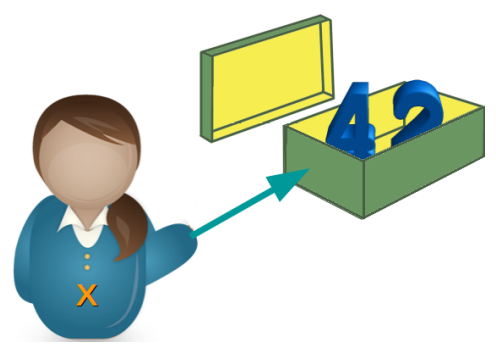

**Bild 4.1** Variablen sind Referenzen auf Objekte.

jekte können beliebige Datentypen sein. Eine Variable referenziert also ein Objekt in Python.

<sup>1</sup> In den meisten Programmiersprachen ist es so, dass eine Variable einen festen Speicherplatz bezeichnet, in dem Werte eines bestimmten Datentyps abgelegt werden können. Während des Programmlaufs kann sich der Wert der Variable ändern, aber die Wertänderungen müssen vom gleichen Typ sein. Also kann man nicht in einer Variable zu einem bestimmten Zeitpunkt eine Integer-Zahl gespeichert haben und dann diesen Wert durch eine Fließkommazahl überschreiben. Ebenso ist der Speicherort der Variablen während des gesamten Laufs konstant, kann also nicht mehr geändert werden.

Im Folgenden kreieren wir eine Variable x in der interaktiven Python-Shell, indem wir ihr einfach den Wert 42 unter Verwendung eines Gleichheitszeichens zuweisen:

**>>>** x = 42

Man bezeichnet dies als Zuweisung oder auch als Definition einer Variablen. Genau genommen müsste man sagen, dass wir ein Integer-Objekt "42" erzeugen und es mit dem Namen x referenzieren.

Anmerkung: Obige Anweisung darf man nicht als mathematisches Gleichheitszeichen sehen, sondern als "der Variablen x wird der Wert 42 zugewiesen", d.h. der Inhalt von x ist nach der Zuweisung 42. Man kann die Anweisung also wie folgt "lesen": "x soll sein 42".

Wir können nun diese Variable zum Beispiel benutzen, indem wir ihren Wert mit der Funktion print ausgeben lassen:

```
>>> print("Wert von x: ", x)
Wert von x: 42
```
Wir können sie aber auch auf der rechten Seite einer Zuweisung verwenden:

**>>>** y = x

Beide Variablen zeigen nun auf das gleiche Objekt, d.h. das int-Objekt 42:

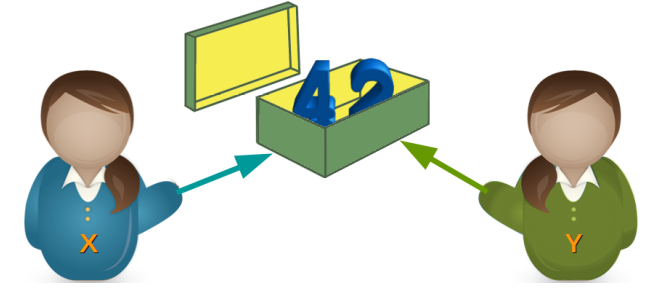

Woher wissen wir oder noch besser, wie kann man beweisen, dass beide Variablen auf das gleiche Objekt zeigen? Dazu bietet sich die id-Funktion an. Dies ist eine Funktion, die für ein Objekt die Identität eines Objektes zurückgibt. Erhält man für zwei Variablennamen die gleiche Identität, so weiß man, dass sie das gleiche Objekt referenzieren. Wir benutzen nun id, um die obige Behauptung zu beweisen:

```
>>> x = 42
\Rightarrow id(x)9786176
>>> y = x
>>> id(y)
9786176
```
Der Ergebniswert von id interessiert in diesem Fall nicht. Wir möchten nur wissen, ob wir für beide Variablen die gleichen Werte erhalten:

```
\Rightarrow \times = 42
>>> y = x
\Rightarrow id(x) == id(y)True
```
Mit dem Ausdruck  $id(x) == id(y)$  können wir also prüfen, ob die beiden Variablen das gleiche Objekt referenzieren. Für einen solchen Test bietet Python auch den Operator is. Liefert is True, handelt es sich um das gleiche Objekt:

```
>>> pi1 = 3.141592653589793
>>> pi2 = 3.141592653589793
\Rightarrow pil is pi2 # the same as id(pil) == id(pil)False
>>> pi1 = 3.141592653589793
>>> pi2 = pi1
>>> pi1 is pi2
True
```
Den Operator is darf man keinesfalls mit dem Gleichheitsoperator == verwechseln. Mit == kann man überprüfen, ob Objekte gleich sind, was aber nicht impliziert, dass die Objekte identisch sind.2 Ein Beispiel aus dem täglichen Leben kann dies illustrieren. Wenn jemand sagt: "Das selbe Auto ist schon wieder vorbeigefahren.", dann meint diese Person, dass es sich physikalisch um das gleiche Auto handelt, also gleiches Nummernschild beispielsweise. Wenn jemand sagt "Das ist das gleiche Auto, wie ich es habe!", dann meint die Person nur, dass sie das gleiche Modell besitzt. Im folgenden Code sehen wir, dass s1 und s2 sowohl gleich sind als auch das identische Objekt referenzieren:

```
>>> s1 = "Der Unterschied zwischen 'das Gleiche' und 'dasselbe'"
>>> s2 = s1
>>> s1 == s2
True
>>> s1 is s2
True
```
Nun sehen wir, dass Gleichheit nicht immer Identität impliziert:

```
>>> s2 = "Der Unterschied zwischen 'das Gleiche' und 'dasselbe'"
>>> s1 is s2
False
>>> s1 == s2
True
```
Bisher stand meist nur eine einzelne Variable rechts vom Gleichheitszeichen. Auf der rechten Seite einer Zuweisung kann aber auch ein beliebiger, zu berechnender Ausdruck stehen, dessen Ergebnis dann der Variablen auf der linken Seite zugewiesen wird. Ein solcher Ausdruck kann auch andere Variablennamen enthalten. Diesen muss jedoch zuvor ein Wert zugewiesen worden sein. Das bedeutet, dass anschließend die Variable y auf das Ergebnis der Addition des alten y-Wertes und 36 zeigt.

**>>>** a = 3  $\Rightarrow$  **b** = 1  $\Rightarrow$   $\ge$   $\ge$   $=$   $a + b$ 

<sup>2</sup> In Gedanken kann man in den folgenden Beispielen auch den Begriff "Objekt" durch "Wert" ersetzen. Wir wollten von Anfang an die korrekten Begriffe, also "Objekt", verwenden.

**>>>** c  $\Delta$ 

Wie man im nächsten Beispiel sehen kann, ist es möglich, eine Variable gleichzeitig auf der linken und rechten Seite einer Zuweisung zu benutzen.

```
>>> x = 42
>>> y = x
>> y = y + 36>>> y
78
```
Für die Schreibweise  $, y = y + 36"$  verwendet man üblicherweise die sogenannte erweiterte Zuweisung " $y$  += 36".

Vom Ergebnis her gesehen sind die beiden Möglichkeiten identisch. Allerdings gibt es einen Implementierungsunterschied. Bei der erweiterten Zuweisung muss die Referenz der Variablen y nur einmal ausgewertet werden.3

Erweiterte Zuweisungen gibt es auch für die meisten ande-

ren Operatoren wie "-", "\*", "/", "\*\*", "//" (ganzzahlige Division) und "%" (Modulo).

# **4.2 Variablennamen**

Wenn wir uns beim Programmieren Variablennamen ausdenken, muss man zweierlei beachten: Zum einen muss der Name den syntaktischen Anforderungen der Programmiersprache genügen, und zum anderen muss er den üblichen Gepflogenheiten und Konventionen entsprechen.

## **4.2.1 Gültige Variablennamen**

Variablennamen müssen mit einem Buchstaben oder Unterstrich "\_" beginnen. Die folgenden Zeichen dürfen sich aus einer beliebigen Folge von Buchstaben, Ziffern und dem

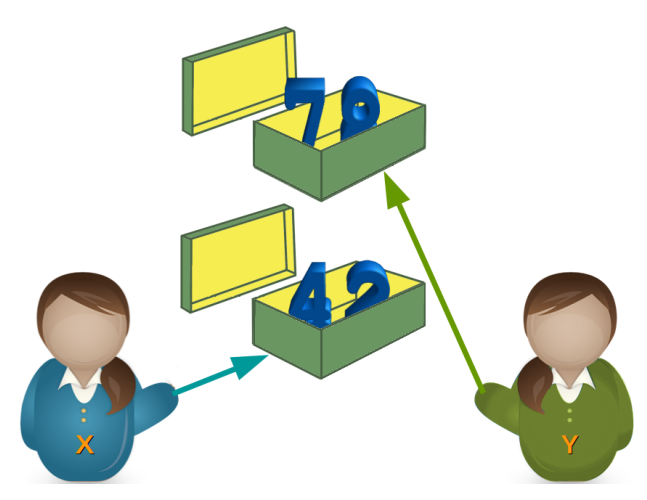

 $3$  Bei Datentypen wie Listen kann es zu extremen Laufzeitproblemen kommen, wenn man keine erweiterte Zuweisung verwendet. Darauf gehen wir jedoch erst später ein.

Unterstrich zusammensetzen. Variablennamen sind case sensitive.4 Dies bedeutet, dass Python zwischen Groß- und Kleinschreibung unterscheidet:

```
>>> person_42 = "Marvin"
>>> Person_42 = "Arthur"
>>> print(person_42)
Marvin
>>> print(Person_42)
Arthur
```
Zu den gültigen Buchstaben gehören aber nicht nur "lateinische" Buchstaben, sondern auch alle anderen Unicode-Buchstaben, wie beispielsweise kyrillische, griechische und so weiter.

#### **4.2.2 Konventionen für Variablennamen**

Man bevorzugt in der Python-Community Kleinschreibung bei Variablennamen, z.B. minimum statt Minimum. Außerdem werden Variablennamen, die aus mehreren Wörtern bestehen, mittels Unterstrich (\_) separiert, also beispielsweise minimale\_breite. Variablennamen mit Binnenversalien – bei Programmierenden besser als "camel case" oder "CamelCase" bekannt – sind in der Python-Welt nicht beliebt: MinimaleBreite oder minimaleBreite.

Ansonsten zeichnet sich ein guter Programmierstil dadurch aus, dass man möglichst sprechende Variablennamen verwendet. Also beispielsweise aktueller\_kontostand oder maximale\_beschleunigung statt nichtssagender Namen wie ak oder mb.

## **4.3 Datentypen**

## **4.3.1 Ganze Zahlen**

Ganze Zahlen werden in der Informatik üblicherweise als Integer bezeichnet. Es handelt sich dabei um die Zahlen ... -3, -2, -1, 0, 1, 2, 3, ...

Während Integer-Zahlen in den meisten Programmiersprachen durch einen Maximalwert begrenzt sind, sind sie in Python unbegrenzt, d.h. sie können beliebig groß bzw. beliebig klein werden. Die Variable unsigned\_long\_max bezeichnet in der folgenden interaktiven Python-Session den maximalen Integer-Wert in C für "unsigned long". Ein Wert, der in C für diesen Datentyp nicht überschritten werden kann. Wir sehen, dass wir in Python diesen Wert sogar ohne Fehler beispielsweise quadrieren können.

```
>>> unsigned_long_max = 4294967295
>>> unsigned_long_max * unsigned_long_max
18446744065119617025
>>> x = 7876473829887890878787823666656543423341430089091000654
```
<sup>4</sup> Für diesen Begriff gibt es keine deutsche Übersetzung.

```
>>> x * x
62038839992908819781348558921208782189916065115252466662224142028830 ⌋
,→ 910197615930689481485927796837531028427716
```
Bei Integer-Zahlen muss man beachten, dass sie nicht mit einer 0 beginnen dürfen, wenn es sich um eine Zahl im Dezimalsystem handeln soll:<sup>5</sup>

```
>>> 42
42
>>> 042
  File "<stdin>", line 1
      042
         \hat{\phantom{1}}
```
SyntaxError: leading zeros in decimal integer literals are not permitted; use an 0o prefix for octal integers

Die führende Null wird benötigt, wenn man Binär-, Oktal- oder Hexadezimalzahlen schreiben möchte. Literale für Binärzahlen beginnen mit der Sequenz 0b oder 0B und werden dann von der eigentlichen Binärzahl gefolgt. Die Binärzahl 101010 schreibt man also wie folgt:

```
>>> x = 0b101010
>>> x
42
```
Man sieht, dass dies keine Auswirkung auf die Interndarstellung der Zahl hat.

Literale für Oktalzahlen beginnen mit der Sequenz 0o oder 0O und werden dann von der eigentlichen Oktalzahl gefolgt:

```
\Rightarrow \times = 0o10
>>> x
8
```
Literale für Hexadezimalzahlen beginnen mit der Sequenz 0x oder 0X und werden dann von der eigentlichen Hexzahl gefolgt:

```
\Rightarrow \times = 0x10
>>> x
16
\Rightarrow \times = 0 \times 1A
>>> x
26
```
Mit den Funktionen hex, bin, oct kann man eine Integer-Zahl in einen String wandeln, der der Stringdarstellung der Zahl in der entsprechenden Basis entspricht:<sup>6</sup>

```
\Rightarrow \times = hex(19)
>>> x
'0x13'
>>> type(x)
```
<sup>5</sup> Die Fehlermeldung im folgenden Beispiel gilt ab Python 3.8. Vorher wurde der Fehler "SyntaxError: invalid token" erhoben.

 $^6$  Strings, also Zeichenketten, haben wir noch nicht eingeführt. Diese Umwandlung haben wir hier nur der Vollständigkeit wegen eingeführt!

```
<class 'str'>
>>> bin(65)
'0b1000001'
>>> oct(65)
'0o101'
>>> oct(0b101101)
'0o55'
```
## **4.3.2 Fließkommazahlen**

Fließkommazahlen<sup>7</sup> entsprechen dem Datentyp float in Python. Es handelt sich dabei um Zahlen der Art 2.34, 27.87878 oder auch 3.15e2:

```
\Rightarrow \times = 2.34
\Rightarrow y = 3.14e2>>> y
314.0
```
Achtung: In deutschsprachigen Ländern werden die Nachkommastellen im täglichen Leben mit einem Komma eingeleitet. So schreibt man beispielsweise 1,99, wenn ein Artikel 1,99 € kostet. In Python und in anderen Programmiersprachen wird statt des Kommas immer ein Punkt, der sogenannte Dezimalpunkt, benutzt! Wie man aus obigem Beispiel ersehen kann, entspricht die Zahl "3.14e2" dem Ausdruck 3.14 · 10 $^2$ .

#### **4.3.3 Zeichenketten**

Wir werden im nachfolgenden Kapitel weiter auf Strings eingehen.

#### **4.3.4 Boolesche Werte**

Bei den booleschen Werten handelt es sich um einen Datentyp, der nur die zwei Werte True<sup>8</sup> (wahr) oder False (falsch) annehmen kann. Allerdings entspricht das im Prinzip den numerischen Werten 1 für True und 0 für False. Damit lässt sich mit booleschen Werten auch "numerisch" rechnen, auch wenn das nicht immer gutem Programmierstil entspricht:

```
>>> x = True
>>> x * 4
4
```
Für zwei boolesche Variablen x und y gilt Folgendes:

<sup>&</sup>lt;sup>7</sup> Sie werden manchmal auch als Gleitpunktzahlen bezeichnet.<br> $\frac{8}{100}$  Ein beliebter Anfangefehler besteht derin dess man nieht suf

<sup>8</sup> Ein beliebter Anfangsfehler besteht darin, dass man nicht auf die Großschreibung der beiden Werte achtet!

#### **Tabelle 4.1** Logisches UND und ODER

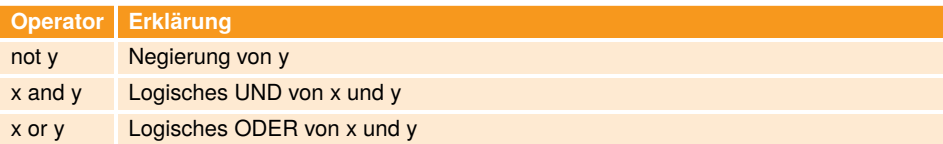

Beispielanwendungen:

```
>>> x = True
>>> not x
False
>>> y = False
>>> x and y
False
>>> x or y
True
>>> x and not y
True
```
#### **4.3.5 Komplexe Zahlen**

Python bietet einen Datentyp complex für komplexe Zahlen, den man bei den meisten Programmiersprachen vergeblich sucht. Allerdings würden ihn die meisten Anwender von Python wohl auch nicht vermissen. Wenn Sie komplexe Zahlen nicht kennen oder nichts mit ihnen zu tun haben, können Sie das Folgende gerne überspringen. Mathematisch gesehen erweitern die komplexen Zahlen die reellen Zahlen derart, dass die Gleichung *x* <sup>2</sup> + 1 = 0 lösbar wird. In der Mathematik werden komplexe Zahlen meist in der Form *a* +*b* ·*i* dargestellt, wobei *a* und *b* reelle Zahlen sind und *i* die imaginäre Einheit ist. In Python benutzt man, der Konvention in der Elektrotechnik folgend, ein "j" als imaginäre Einheit.

```
\Rightarrow \times = 3 + 4j
\Rightarrow \Rightarrow \lor = 2 - 4.5j
>>> x + y
(5-0.5j)
>>> x * y
(24-5.5j)
```
#### **4.3.6 Operatoren**

Eine Übersicht über die gängigsten Operatoren bietet die Tabelle 4.2. Zwei von diesen Operatoren werden wir nun im Detail vorstellen, nämlich "//" und "%":

"//" bezeichnet die ganzzahlige Division, d.h. 11 // 4 ergibt nicht den exakten Float-Wert 2.75 , sondern den Integer-Wert 2, d.h. es wird immer auf die nächste ganzzahlige Inte-

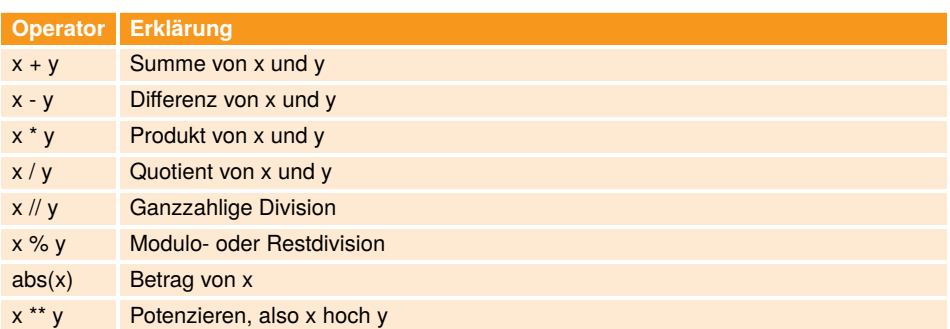

#### **Tabelle 4.2** Erklärung zu Operatoren

ger "abgerundet". Dies gilt allerdings nur für den Fall, dass beide Operanden ganze Zahlen (int) sind! Ist mindestens einer der Operanden eine float-Zahl, wird auch auf die nächste ganzzahlige Integer-Zahl abgerundet, aber dann das Ergebnis in float gewandelt:

```
>>> 8 // 3
2
>>> 11 // 3
3
>>> 12 // 3
4
>>> 12.0 // 3
4.0
```
Mit % lässt sich der Rest bei der Integerdivison bestimmen: So ergibt 11 % 4 den Wert 3 und 10 % 4 den Wert 2.

```
>>> 8 % 3
2
>>> 9 % 3
\odot>>> 8.0 % 3
2.0
```
Es gilt folgender Zusammenhang zwischen der ganzzahligen Division und dem Modulo-Operator:

```
>>> x = 24
>>> y = 7
>>> x = (x \text{ // } y) * y + (x % y)True
```
# **4.4 Statische und dynamische Typdeklaration**

Wer Erfahrungen mit C, C++, Java oder ähnlichen Sprachen hat, hat dort gelernt, dass man einer Variablen einen Typ zuordnen muss, bevor man sie verwenden darf. Der Datentyp muss im Programm festgelegt werden – und zwar, bevor die Variable zum ersten Mal benutzt oder definiert wird. Dies sieht dann beispielsweise in einem C-Programm so aus:

```
int i, j;
float x;
x = i / 3.0 + 5.8;
```
Während des Programmlaufs können sich dann die Werte für i, j und x ändern, aber ihre Typen sind für die Dauer des Programmlaufs auf int im Falle von i und j und floatfür die Variable x festgelegt. Dies bezeichnet man als "statische Typdeklaration", da bereits der Compiler den Typ festlegt und während des Programmablaufs keine Änderungen des Typs mehr vorgenommen werden können.

In Python sieht dies anders aus, wie wir bereits die ganze Zeit gesehen haben. Zunächst einmal bezeichnen Variablen in Python keinen bestimmten Typ, und deshalb benötigt man in Python keine Typdeklaration. Benötigt man im Programm beispielsweise eine Variable i mit dem Wert 42 und dem Typ Integer, so erreicht man dies einfach mit der Anweisung  $n \cdot i = 42$ ".

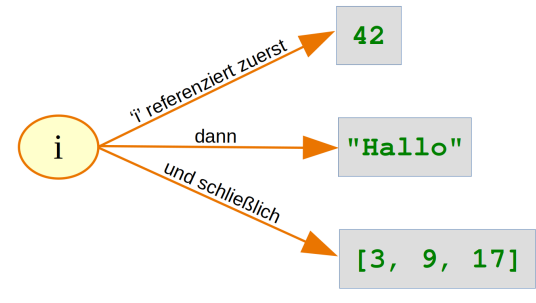

**Bild 4.2** *i*' während der Laufzeit

Damit hat man automatisch ein Objekt vom Typ Integer angelegt, welches dann von der Variablen i referenziert wird. Man kann dann im weiteren Verlauf des Programms der Variablen i auch andere Objekte mit anderen Datentypen zuweisen:

```
\Rightarrow i = 42
>>> i = "Hallo"
>>> i = [3, 9, 17]
```
Dennoch ordnet Python in jedem Fall einen speziellen Typ oder genauer gesagt eine spezielle Klasse der Variablen zu. Dieser Datentyp wird aber automatisch von Python erkannt. Diese automatische Typzuordnung, die auch während der Laufzeit erfolgen kann, bezeichnet man als "dynamische Typdeklaration". Mit der Funktion type können wir uns den jeweiligen Typ ausgeben lassen:

```
\Rightarrow i = 42
>>> type(i)
<class 'int'>
>>> i = "Hallo"
>>> type(i)
<class 'str'>
```

```
>>> i = [3, 9, 17]
>>> type(i)
<class 'list'>
```
Während sich bei statischen Typdeklarationen, also bei Sprachen wie C und C++, nur der Wert, aber nicht der Typ einer Variablen während eines Laufs ändert, kann sich bei dynamischer Typdeklaration, also in Python, sowohl der Wert als auch der Typ einer Variablen ändern.

Aber Python achtet auf Typverletzungen zur Laufzeit eines Programms. Man spricht von einer Typverletzung<sup>9</sup>, wenn Datentypen beispielsweise aufgrund fehlender Zuweisungskompatibilität nicht regelgemäß verwendet werden. In Python kann es nur bei Ausdrücken zu Problemen kommen, da man ja einer Variablen einen beliebigen Typ zuordnen kann. Eine Typverletzung liegt beispielsweise vor, wenn man eine Variable vom Typ int zu einer Variablen vom Typ str addieren will. Es wird in diesem Fall ein TypeError generiert:

```
>>> x = "Ich bin ein String"
\Rightarrow \frac{1}{2} \Rightarrow \frac{1}{2}>>> z = x + y
Traceback (most recent call last):
  File "<stdin>", line 1, in <module>
TypeError: can only concatenate str (not "int") to str
```
Allerdings kann man Integer- und Float-Werte – auch wenn es sich um unterschiedliche Datentypen handelt – in einem Ausdruck mischen. Der Wert des Ausdrucks wird dann ein Float.

```
\Rightarrow \times = 12
\Rightarrow y = 3.5>>> z = x * y
>>> z
42.0
>>> type(x)
<class 'int'>
>>> type(y)
<class 'float'>
>>> type(z)
<class 'float'>
```
# **4.5 Typumwandlung**

In der Programmierung bezeichnet man die Umwandlung eines Datentyps in einen anderen als Typumwandlung.<sup>10</sup> Man benötigt Typumwandlungen beispielsweise, wenn man Strings und numerische Werte mit dem Stringoperator "+" konkatenieren möchte.

9 engl. type conflict

<sup>10</sup> engl. type conversion oder type cast

```
>>> first_name = "Henry"
>>> last_name = "Miller"
\Rightarrow age = 20
\Rightarrow \Rightarrow print(first_name + " " + last_name + " : " + str(aae))Henry Miller: 20
```
In dem Beispiel haben wir den Wert von age explizit mit der Funktion str in einen String gewandelt. Man bezeichnet dies als explizite Typumwandlung. Hätten wir in obigem Beispiel nicht den Integer-Wert age in einen String gewandelt, hätte Python einen TypeError generiert:

```
>>> print(first_name + " " + last_name + ": " + age)Traceback (most recent call last):
  File "<stdin>", line 1, in <module>
TypeError: can only concatenate str (not "int") to str
```
Der Text der Fehlermeldung besagt, dass Python keine implizite Typumwandlung von int nach str vornehmen kann. Prinzipiell unterstützt Python keine impliziten Typumwandlungen, wie sie in Perl oder PHP möglich sind. Dennoch gibt es Ausnahmen so wie unser Beispiel, in dem wir Integer- und Float-Werte in einem Ausdruck gemischt hatten. Dort wurde der Integer-Wert implizit in einen Float-Wert gewandelt.

## **4.6 Datentyp ermitteln**

In vielen Anwendungen muss man für ein Objekt bestimmen, um welchen Typ bzw. um welche Klasse es sich handelt. Dafür bietet sich meistens die eingebaute Funktion type an. Man übergibt ihr als Argument einen Variablennamen und erhält den Typ des Objekts zurück, auf das die Variable zeigt:

```
\Rightarrow 1 = [3, 5, 4]
>>> type(l)
<class 'list'>
\Rightarrow \times = 4
>>> type(x)
<class 'int'>
\Rightarrow \times = 4.5
>>> type(x)
<class 'float'>
>>> x = "Ein String"
>>> type(x)
<class 'str'>
```
Als Alternative zur Funktion type gibt es noch die eingebaute Funktion isinstance, die einen Wahrheitswert "True" oder "False" zurückgibt.

```
isinstance(object, ct)
```
object ist das Objekt, das geprüft werden soll, und ct entspricht der Klasse oder dem Typ, auf den geprüft werden soll. Im folgenden Beispiel prüfen wir, ob es sich bei dem Objekt s um ein String handelt:

```
>>> s = "Ich bin ein String"
>>> isinstance(s, str)
True
```
In Programmen kommt es häufig vor, dass wir für ein Objekt wissen wollen, ob es sich um einen von vielen Typen handelt. Also zum Beispiel die Frage, ob eine Variable ein Integer oder ein Float ist. Dies kann man mit der Verknüpfung or lösen:

```
\Rightarrow \times = 4
>>> isinstance(x, int) or isinstance(x, float)
True
\Rightarrow \times = 4.8
>>> isinstance(x, int) or isinstance(x, float)
True
```
Allerdings bietet isinstance hierfür eine bequemere Möglichkeit. Statt eines Typs gibt man als zweites Argument ein Tupel von Typen an:

```
\Rightarrow \times = 4.8
>>> isinstance(x, (int, float))
True
>>> x = (89, 123, 898)
>>> isinstance(x, (list, tuple))
True
>>> isinstance(x, (int, float))
False
```
Möchte man in einem Programm auf einen bestimmten Typ prüfen, so kann man obiges Vorgehen wählen, aber häufig lässt sich dies eleganter mit Ausnahmehandlungen lösen, die wir in Kapitel Ausnahmebehandlung, Seite 215 behandeln.

# **Stichwortverzeichnis**

∧ bei regulären Ausdrücken 436 . Match eines beliebigen Zeichens 434 \$ bei regulären Ausdrücken 436 % Modulo-Operator 28 16-Bit-Unicode-Zeichen → Escape-Zeichen 32-Bit-Unicode-Zeichen → Escape-Zeichen

ABC 3 Abfragemethode → Getter Abgeleitete Klasse → Unterklasse abort 476 \_\_abs\_\_ 260 abspath 490 Abstrakte Klassen 327 Abstrakte Methoden 327 access 477 \_\_add\_\_ 258, 259, 544 – Beispiel 261 all 76, 392 Allgemeine Klasse → Basisklasse Amoeba 3 Anagramm – als Beispiel einer Permutation 361 and 68, 259 Änderungsmethode → Setter Anführungszeichen → Escape-Zeichen Angestelltenklasse 280→ Personenklasse Ankerzeichen 438 Anweisungsblöcke 63 any 76 Anzahl der Elemente einer Liste 47 Anzahl der Elemente eines Tupels 47 Anzahl der Zeichen eines Strings 47 append 51, 55 Archivdatei erzeugen 500 Arität 152 ASCII-Zeichen hexadezimal → Escape-Zeichen ASCII-Zeichen oktal → Escape-Zeichen

Asimovsche Gesetze 252 assertAlmostEqual 421 assertCountEqual 421 AssertEqual 419 assertEqual 421 assertFalse 421 assertGreater 421 assertGreaterEqual 421 assertIn 422 assertIs 422 assertIsInstance 422 assertIsNone 422 assertIsNot 422 assertItemsEqual 422 assertLess 422 assertLessEqual 422 assertListEqual 422 assertNotRegexpMatches 422 assertTrue 421 assertTupleEqual 422 AssertionError 418 assoziative Arrays 83 assoziatives Feld 83 atime 492 Attribute 229 – dynamische Erzeugung 231 – private 240 – protected 240 – public 240 AttributeError 286 aufrufbare Objekte 275 Aufspalten von Zeichenketten 198 Augmented Assignment → erweiterte Zuweisungen augmented assignment 55 Ausdruck 27 Ausgabe – formatieren 115

- in Datei umleiten 117 - in Fehlerkanal umleiten 117 Auskellern 51 Ausnahme - StopIteration 354 Ausnahmebehandlung 215 - Abfangen mehrerer Ausnahmen 217  $-$  except 215 - Exception 215 - finally 220  $-$  try 215 Automatentheorie 429

hasename 490 Bash 468 Bash-Befehle ausführen 488 Basisklasse 279 bedingte Anweisungen 66 **Bibliothek 184** Bierdeckelarithmetik 332 Bierdeckelnotation 332 binäre Operatoren 259 Binärzahlen 30 Blöcke 63 Boehm, Barry W. 407 Boolesche Werte 31 Bourne-Shell 468 break 73, 74, 78 **Bruch** - kürzen 267 - Kürzungszahl 267 - Repräsentierung in Python 266 - vollständig gekürzte Form 267 Bruchklasse 265 Bruchrechnen 266 bztar-Datei → Archivdatei erzeugen C3 superclass linearization 302 call 276, 398 callable 275, 398 Call-by-Reference 149 Call-by-Value 149 Caret-Zeichen 435 Cast 35 cast-Operator 107 Casting 35 Catullus 110

CaveInt  $544 \rightarrow H\ddot{o}$ hlenmenschen-Arithmetik center 209 chdir 477 chmod 477 Chomsky, Noam 167

Chomsky-Grammatik 167  $chown 477$ chroot 478 Church, Alonzo 337 classmethod 288 clear  $\rightarrow$  Dictionary CLI 467 close 474 close-Methode  $-$  Generator 370 Closure 400 Codeblock 71, 459 commonprefix 491 complex 32, 260 continue 73,78 copy  $498 \rightarrow$  Dictionary copy2 498 copy-Modul 138 copyfile 498 copyfileobj 498 copymode 499 copystat 499 copytree 499  $cos 53$ count 57, 205 ctime 492 data hiding  $\rightarrow$  Geheimnisprinzip Datei 109  $-$  lesen 109  $-$  öffnen 109 - schreiben 111 - zum Schreiben öffnen 111 Dateibaum rekursiy durchwandern 489 Dateibearbeitung mit os 471 Dateideskriptor 474, 475 Dateigröße 493 Dateinamen im Verzeichnis 481 Daten konservieren 423 Daten sichern mit Pickle 423 Datenabstraktion 236 Datenkapselung 228, 236 Datenpersistenz 423 Datentypen 25 Deadly Diamond of Death 300 Decorator  $\rightarrow$  Dekorateur deepcopy 138 def 142 Definition einer Variablen 26 Dekorateur 381 - Anwendungsfälle 392 - classmethod 289

- Einführung 381 - Funktionsdekorateur 381 - Klassendekorateur 381 - Memoisation 399 - mit Parametern 395 - zur Überprüfung von Funktionsargumenten 392 Dekoration - mit Klasse 398  $del$  253 deleter 244 Destruktor 234 Dezimalpunkt 31 Dezimalsystem 332, 544 Diamond-Problem 300  $dict \rightarrow Dictionary$ Dictionary 83, 91 - aus Listen erzeugen 95  $-$  clear 90  $-$  copy 90  $-$  flache Kopie 90, 139  $-$  get 87  $-$  in 86  $-$  Items 83  $-$  items 89 - Items ändern 84 - Items hinzufügen 84  $-$  kevs 89  $-$  leeres 84 - nested Dictionaries 89  $-$  pop  $91$ - popitem 91 - Schlüssel 83 - setdefault 92 - tiefe Kopie 90, 139 - update 92 - values 89 - verschachtelte Dictionaries 89  $-$  view 89 Differenz 32 dirname 491 Division, ganzzahlige 28  $\_\d$ oc $\_\$ 143 - bei Dekorateuren 396 Docstring 143 - property 244 doctest 412 dup 476 Dynamische Attribute 251 Dynamische Erzeugung von Klassen 309 dynamische Typdeklaration 34, 35

Eigenschaften 229 Eingabe 107 Eingabeaufforderung  $-$  robust 216 Eingabeprompt 11, 107 Einkellern 51 Einrückungen 63 Einschubmethode  $\rightarrow$  Hook-Methode Elternklasse  $\rightarrow$  Basisklasse endliche Automaten 429, 436 Endlos-Generator 359  $eq$  250, 260 erben  $\rightarrow$  Vererbung errare humanum est 407 erweiterte Zuweisungen 28, 260 Escape-Zeichen 41 - 16-Bit-Unicode-Zeichen 41 - 32-Bit-Unicode-Zeichen 41 - Anführungszeichen 41 - ASCII-Zeichen hexadezimal 41 - ASCII-Zeichen oktal 41 - Hochkomma 41 - Horizontaler Tabulator 41 - Rückschritt 41 - Seitenumbruch 41 - Unicode-Zeichen 41 - Vertikaler Tabulator 41 - Zeilenumbruch 41 Euklidischer Algorithmus 267 eval 108 except 215 exists 491 expandvars 492 explizite Typumwandlung 36 extend 52 extsep 478 Fabrikfunktion 386 f-string 118 - Ausrichtungsoptionen 121 - linksbündige Ausgabe 121 - rechtsbündige Ausgabe 121 - selbst-dokumentierende Ausdrücke 122 - sign-Optionen 122 - Zentrierte Ausgabe 121 Fakultätsfunktion 167 - iterative Lösung 169 - rekursive Implementierung 168 False 31 Fehler - Semantik 408 Fehlerarten 407

fib → Fibonacci-Modul fiblist → Fibonacci-Modul Fibonacci 170 Fibonacci-Folge → Fibonacci-Zahlen Fibonacci-Modul 409 – fib-Funktion 409 – fiblist-Funktion 409 Fibonacci-Zahlen 147, 378 – Begrenzung 147 – Fibonacci-ähnliche Folgen 278 – Fibonacci-Folge 278 – formale mathematische Definition 170 – Funktion 147 – Generator 378, 556 – Modul 188 – Modul zur Berechnung 409 – rekursive Berechnung 176 – rekursive Berechnung mit Dekorateuren 399 – rekursive Funktion 169 filter 339 finally 220 find 57, 205 Finite State Machine 436 firstn-Generator 359 flache Kopie 90, 139 flatten 534 \_\_float\_\_ 260 \_\_floordiv\_\_ 259 flüchtige Daten 423 Flussdiagramm 64 for-Schleife 77 – StopIteration 354 for-Schleifen – optionaler else-Teil 77 – Unterschied zur while-Schleife 78 – Vergleich zu C 77 fork 478, 505 Forking 505 forkpty 478 formale Sprachen 429 format 115, 123 – Positionsparameter 123 – Schlüsselwertparameter 123 format-Methode 126 Formatierte Ausgabe 115 Formatierte Stringliterale 115, 118 Formatierung 115 – f-String 115 – format-Methode 115 – formatierte Stringliterale 115 – Stringmodula-Operator 125 – Stringmodulo 115

Formatstring 126 Fraction-Klasse 274 fractions-Modul 274 fromkeys → Dictionary Frosch – Aufgabe mit Summenbildung 81 – Straßenüberquerung 81 frozensets 101 fully qualified 184 functools 344 funktionale Programmierung 337 Funktionen 141 – als Parameter 384 – Attribute 231 – Fabrikfunktionen 386 – Kopf 142 – Körper 142 – Parameterliste 142 – Parameterübergabe 148 – Rückgabewert None 142 – Rückgabewerte 146 – Rumpf 142 – statische Variablen 231 – überladen 281 – Überschreiben 281 – variadische 152 – verschachtelt 162 – verschachtelte Funktionen 382 – Zählen der Aufrufe 231 Funktionsabschluss 400 Funktionsdekorateur → Dekorateur Ganze Zahlen 29 ganzzahlige Division 28, 32 Gaußsche Summenformel 72 \_\_ge\_\_ 260 Geheimnisprinzip 236 Generator-Ausdrücke 364 Generator-Comprehension → Generatoren-Abstraktion Generatoren – Allgemein 353 – close-Methode 370 – CLU 353 – Endlosschleife in 358 – firstn 359 – frange 379 – Icon 353 – isclice zur Ausgabe von unendlichen Generatoren 359 – pair\_sum 380 – pendulum 379

- Permutationen 361  $-$  return 365 - round robin 379  $-$  send 366 - throw-Methode 371  $-$  vield 355 - zur Erzeugung von Variationen 362 Generatoren-Abstraktion 351  $get \rightarrow Dictionary$ get\_archive\_formats 500 getatime 492 getattr 231 getcwd 479, 497 getcwdb 479 getegid 479 geteny 469 getenvb 469 geteuid 479 get exec path 478 getgid 479 getgroups 479 getloadavg 479 getlogin 479 getmtime 493 getpgid 479 getpgrp 479 getpid 480 getppid 480 getresgid 480 getresuid 480 getsize  $\rightarrow$  os.path Getter 238 getuid 480 get\_unpack\_formats 500  $ggT$  267 glob-Modul 503 größter gemeinsamer Teiler 267 Gruppierungen 443  $-gt$  260 **GUI 467** gztar-Datei → Archivdatei erzeugen hasattr 231 Hash 83  $hex$  260 Hexadezimalzahlen 30 Hochkomma → Escape-Zeichen Höhlenmenschen-Arithmetik 332, 544 Hook-Methode 419

 $Hooks \rightarrow Hook-Methode$ 

Horizontaler Tabulator → Escape-Zeichen

 $\_iadd$ <sub> $-$ 260</sub> iand 260 id 26, 134 Identitätsfunktion 26, 134 idiv 260 if-Anweisung 66 ifloordiv 260 ignore patterns 500 \_ilshift\_ 260 immutable 44 imod 260 implizite Typumwandlung 36 import 53 import-Anweisung 184 imul 260 index 57, 205 Inheritance  $\rightarrow$  Vererbung init 258 \_init\_-Methode 233  $\text{unit}$ <sub>--</sub>py 190 input 86, 107 insert 57 Instanz 227, 229 Instanzattribute 229, 231, 251 Instanzvariablen 232 int 29, 260 Integer 29 interaktive Shell - Befehlsstack 15 - Starten unter Linux 11 - Starten unter Windows 12 - Unterstrich 15 invert 260  $\_ior$  260  $\_\$ {ipow} 260 irshift 260 isabs 494 isalnum 209 isalpha 209 isdigit 209 isdir 494 isfile 494 isinstance 36 islice 359 - als Ersatz für firstn 359 islink 495 islower 209 ismount 495 is\_palindrome 157 is\_prime 392 isspace 209 istitle 209

 $\_\$ {isub} 260 isupper 209 items  $\rightarrow$  Dictionary itemgetter 179 iter 354 **Iteration** - for-Schleife 353 - über Dictionary 79 - über String 79 Iteratoren 353  $-$  for-Schleife 353 iterierbare Obiekte 76 itertools 359  $-$  islice 359  $ixor$  260 join 204, 495 Junit 417 Kalender-Klasse 292 KalenderUndUhr-Klasse 292 kanonische Stringdarstellung 247, 334 kanonischer Pfad 496 Keller<sub>51</sub> Kellerspeicher 51, 289 key - Dictionary 83 keys  $\rightarrow$  Dictionary KeyError 86 kill 480 killpg 480 Kindklasse  $\rightarrow$  Unterklasse Klasse - abstrakte 327 - Instanz 229  $-$  Kopf 228 - Körper 228 - minimale Klasse in Python 228 Klassenattribute 230, 251 Klassendekorateur 398→ Dekorateur Klassenmethoden 255, 287, 288 Klassenobjekt 230 Kombination 362 Kommandozeilenparameter 151 Kompilierung von regulären Ausdrücken 450 Komplexe Zahlen 32 Komponententest 409 Konstruktor 233 Kontrollstrukturen 66 Kopieren 133 - von Unterlisten 137 - von verschachtelten Listen 133

Kundenklasse → Personenklasse Kürzen 267 lambda 339 Lambda-Kalkül 337 Länge von dictionarys 92 Lazy Evaluation 90 le 260  $len<sub>92</sub>$ len-Funktion 46, 47 Leonardo von Pisa  $\rightarrow$  Fibonacci-Zahlen Lesbia 110 lexists 495 Liber Abaci 170 Lieferant  $\rightarrow$  Personenklasse linesep 480 link 480 Linux 468 - Python unter 11 list  $-$  append  $51$ - augmented assignment 55  $-$  count 57  $-$  extend 52  $-$  find 57  $-$  flatten 534  $-$  index 57  $-$  insert 57  $-$  Klasse 227 - Packing 59  $-$  pop 51  $-$  remove 56  $-$  sort 177 - Unpacking 59 List Comprehension 347 - Kreuzprodukt 349 - pythagoreisches Tripel 348 - Sieb des Eratosthenes 349  $-$  Syntax 348 - Vergleich mit konventionellem Code 348 - Wandlung Celsius in Fahrenheit 348 - Weitere Beispiele 348 - zugrundeliegende Idee 349 listdir 481 list iterator 354 Listen-Abstraktion 347 - Kreuzprodukt 349 - pythagoreisches Tripel 348 - Sieb des Eratosthenes 349  $-$  Syntax 348 - Vergleich mit konventionellem Code 348

- Wandlung Celsius in Fahrenheit 348

– Weitere Beispiele 348 – zugrundeliegende Idee 349 ljust 209 Löffelsprache 155  $long$  260 lower 207 lseek 475 \_\_lshift\_\_ 259 lstat 481 \_\_lt\_\_ 260 Magische Methoden 258  $add$  258 – binäre Operatoren 259 – Erweiterte Zuweisungen 260 – \_\_floordiv\_\_ 259  $-$  \_init\_ 233, 258  $-$  mod 259  $-$  mul 259  $-$  \_new  $-$  258  $\equiv$   $\frac{1}{259}$  $-$  repr 246, 258  $_{\text{str}}$  246  $\text{sub}$  259 – \_\_truediv\_\_ 259 – unäre Operatoren 260 – Vergleichsoperatoren 260 Magische Operatoren – Beispielklasse Length 261 \_\_main\_\_ 229, 409 major 481 make\_archive 500 makedev 481 makedirs 482 Manager-Funktion 317 map 339, 341 Mapping 83 Match eines beliebigen Zeichens 434 Match-Objekte 443 Matching-Problem 432 – Over Matching 432 – Under Matching 432 math-Modul 53, 184 maxsplit – split 198 Mehrfachschnittstellenvererbung 291 Mehrfachvererbung 291 – Beispiel KalenderUndUhr 292 Mehrfachzuweisung 43 Memoisation 173, 399 – mit functools.lru\_cache 401 – mit Klasse 400

Memoization → Memoisation Memoize 400 memoize-Funktion 400 Mengen 99 – add 101 – clear 101 – copy 102 – difference 102 – difference\_update 102 – isdisjoint 104 – issubset 104 – issuperset 105 – Obermenge 105 – pop 105 – remove 103 – Teilmenge 104 Mengen-Abstraktion 350 Mengenlehre 99 Metaklassen 313 Method Resolution Order 302, 305 Methoden 228, 232 – abstrakte 327  $-$  init 233 – Overloading → Überladen – Overwriting → Überschreiben – Überladen 285 – überlagern 281 – Überschreiben 285 – Unterschiede zur Funktion 232 Michie, Donald 399 minor 481 mkdir 482 mkfifo 483 \_\_mod\_\_ 259 modulares Design 183 modulare Programmierung 183 Modularisierung 183 Module 183 – Arten 185 – dir() 187 – Dokumentation 188 – dynamisch geladene C-Module 185 – eigene Module schreiben 187 – importieren 53 – Inhalt 187 – lokal 183 – math 184 – Namensraum 184 – re 431 – Suchpfad 186 \_\_module\_\_

– bei Dekorateuren 396

Modulo-Division 32 Modulo-Operator 28 Modultest 409 - unter Benutzung von \_\_name\_\_ 409 Monty Python 4 move 501 MRO 302, 305 mtime 492 mul<sub>259</sub>, 544 mutable 44 mypy 460 \_name\_ 229,409 - bei Dekorateuren 396 Namensraum - umbenennen 185 ne 260 Nebeneffekte 150  $neg$  260 **Nested Dictionaries 89**  $\text{new}$  258 next 354 nice 483 normcase 496 normpath 496 not 68 NotImplemented 271 Oberklasse 279 object 279 Objekt 227 Objektorientierte Programmiersprache 225 Objektorientierte Programmierung 225 oct 260 öffentliche Attribute 240 Oktalzahlen 30 OOP 225 open 472 open() 109 openpty 474 operator-Modul 179 - itemgetter 179 Operatoren überladen - binäre Operatoren 259 - erweiterte Zuweisungen 260 - unäre Operatoren 260 - Vergleichsoperatoren 260 Operatorüberladung 258 or 68, 259  $\alpha$ s  $-$  abort 476  $-$  access 477

 $-$  chdir 477  $-$  chmod 477  $-$  chown 477  $-$  chroot 478  $-$  close 474  $-$  dup 476  $-$  extsep 478  $-$  fork 478 - forkpty 478  $-$  getcwd 479  $-$  getcwdb 479  $-$  getegid 479  $-$  geteny 469  $-$  getenvb 469  $-$  geteuid 479 - get\_exec\_path 478  $-$  getgid 479  $-$  getgroups 479 - getloadavg 479  $-$  getlogin 479  $-$  getpgid 479  $-$  getpgrp 479  $-$  getpid 480  $-$  getppid 480 - getresgid 480 - getresuid 480  $-$  getuid 480  $-$  kill 480  $-$  killpg 480  $-$  linesep 480  $-$  link 480  $-$  listdir 481  $-$  lseek 475  $-$  lstat 481  $-$  major 481 - makedev 481  $-$  makedirs 482, 485  $-$  minor 481  $-$  mkdir 482  $-$  mkfifo 483  $-$  nice 483  $-$  open 472 - openpty 474  $-$  popen 483  $-$  puteny 470  $-$  read 474 - readlink 485  $-$  remove 485 - removedirs 485  $-$  rename 486  $-$  renames 486  $-$  rmdir 486

– sep 491 – setegid 486 – seteuid 486 – setgid 486 – setgroups 479 – setpgid 487 – setpgrp 487 – setregid 487 – setresgid 487 – setresuid 487 – setreuid 487 – setsid 487 – setuid 486 – stat 487 – stat\_float\_times 487 – strerror 488 – supports\_bytes\_environ 470 – symlink 488 – sysconf 488 – system 488 – times 488 – umask 489 – uname 489 – unlink 489 – unsetenv 470 – urandom 489 – utime 489 – wait 489 – wait3 489 – waitpid 489 – walk 489 – write 471 os-Modul 468, 476 os.path 490 os.python – abspath 490 – basename 490 – commonprefix 491 – dirname 491 – exists 491 – expandvars 492 – getatime 492 – getmtime 493 – getsize 493 – isabs 494 – isdir 494 – isfile 494 – islink 495 – ismount 495 – join 495 – lexists 495 – normcase 496

– normpath 496 – realpath 496 – relpath 497 – samefile 497 – split 497 – splitdrive 497 – splitext 498 Over Matching 432 Overloading 281→ Überladen Overwriting 281→ Überschreiben Packing 59 Paket 190 Paketkonzept 190 Palindrome 157 Parameter 143 – beliebige Anzahl 152 – Defaultwert 143 – optional 143 – Schlüsselwort 146 – Standardwert 143 Parameterliste 142 Parameterübergabe 148 partion 204 Pascalsches Dreieck → Fibonacci-Zahlen pass 146 peek 51 peep 51 Permutationen 361 – mit Wiederholungen 361 – ohne Wiederholungen 361 Permutations-Generator 361 Persistente Daten 423 Personenklasse 280→ Vererbung Pfadname – absolut 494 – relativ 494 pi 53 pickle-Modul 423 Platzhalter 126 Polymorphismus 283 Polynom-Fabrikfunktion 386 Polynomklasse 334 pop 51, 289→ Dictionary popen 483 popitem  $\rightarrow$  Dictionary \_\_pos\_\_ 260 Postleitzahlen erkennen 441 Potenzieren 32 \_\_pow\_\_ 259 print 116 – Anweisung 116

– Ausgabe in Fehlerkanal 117 – end 116 – end-Parameter 116 – file 117 – Funktion 116 – sep 116 – sep-Parameter 116 – sys.stderr 117 – Umlenkung in Datei 117 printf 125 private Attribute 240 Produkt 32 Programmablaufplan 64 Programmiersprache,Unterschied zu Skriptsprache 21 Properties 239 – Definition mit Dekorateuren 245 property – deleter 244 – mit Dekorateuren 244 protected Attribute 240 public Attribute 240 push 51, 289 putenv 470 Quantoren 441 Quotient 32 \_\_radd\_\_ 263 random-Methode – sample 364 raw-Strings 41 read 474 readlink 485 re-Modul 431 realpath 496 reduce 344 Referenzen 25 Regeln zur Interpretation von römischen Zahlen 518 register\_archive\_format 502 register\_unpack\_format 502 reguläre Ausdrücke 429 – Alternativen 449 – Anfang eines Strings matchen 436 – beliebiges Zeichen matchen 434 – compile 450 – Ende eines Strings matchen 436 – findall 440 – finditer 446 – Kompilierung 450

– optionale Teile 440

– Qunatoren 441 – search 431 – sub 455 – Teilstringsuche 431 – Überlappungen 431 – vordefinierte Zeichenklassen 438 – Wiederholungen von Teilausdrücken 441 – Zeichenauswahl 435 reguläre Auswahl – Caret-Zeichen, Zeichenklasse 435 reguläre Mengen 429 reguläre Sprachen 429 Rekursion 167 – Beispiel aus der natürlichen Sprache 167 rekursiv → Rekursion rekursive Funktion 167, 168 relpath 497 remove 56, 485 removedirs 485 rename 486 renames 486 replace 207 \_\_repr\_\_ 246, 258 Restdivision 32 return 142 rfind 205 rindex 205 riust 209 rmdir 486 rmtree 502 Robot-Klasse 541 Roboter → Roboterklasse Robotergesetze 252 Roboterklasse 228, 331 römische Zahlen 80 Rossum, Guido van 3, 339 round\_robin 379 rpartition 204 \_\_rshift\_\_ 259 rsplit 201 – Folge von Trennzeichen 202 rstrip 208 Rückgabewerte 146 Rückschritt → Escape-Zeichen Rückwärtsreferenzen 443 samefile 497 sample 364 Sarah 133 Schachbrett mit Weizenkörnern 82

Schaltjahrberechnung 70, 295

Schaltjahre 70

Schleifen 66, 71  $-$  break 78  $=$  continue 78 - Endekriterium 71 - for-Schleife 77 - kopfgesteuert 75 - Schleifendurchlauf 71 - Schleifenkopf 71 - Schleifenkörper 71 - Schleifenzähler 71  $=$  while-Schleife  $72$ Schleifenzähler 71 Schlüssel - Dictionary 83 - zulässige Typen 88 Schlüsselwortparameter 146 Seiteneffekte 150 Seitenumbruch  $\rightarrow$  Escape-Zeichen semantische Fehler 408 sep 491 Sequentielle Datentypen 39 Sequenz 39 set 99 set comprehension 350 setdefault  $\rightarrow$  Dictionary setegid 486 seteuid 486 setgid 486 setgroups 479 setpgid 487 setpgrp 487 setregid 487 setresgid 487 setresuid 487 setrenid 487 sets  $-$  add  $101$  $-$  clear  $101$  $-$  copy 102 - difference 102 - difference update 102  $-$  discard 103 - erweiterte Zuweisung 106  $-$  intersection 103 - isdisioint 104  $-$  issubset 104 - issuperset 105 - Operationen auf sets 101  $-$  pop 105  $-$  remove 103  $-$  union  $104$ setsid 487

Setter 238 setuid 486 setUp-Methode 419 Shell 467  $-$  Bash 468  $-$  Bourne 468  $-$  C-Shell 468  $-$  CLI 467  $-$  GUI 467 - Herkunft und Bedeutung des Begriffes 467 Shell-Skripte ausführen 488 shelve-Modul 425 Shihram 82 shutil  $-$  copy 498  $-$  copy2 498 - copyfile 498 - copyfileobj 498 - copymode 499 - copystat 499  $-$  copytree 499 - get\_archive\_formats 500 - get\_unpack\_formats 500 - ignore\_patterns 500  $-$  make archive 500  $-$  move 501 - register\_archive\_format 502 - register\_unpack\_format 502  $-$  rmtree 502 - unpack archive 502 - unregister\_archive 502 - unregister\_unpack\_format 502 shutil-Modul 498 Sieb des Eratosthenes 349 - Rekursive Berechnung 175 - Rekursive Funktion mit Mengen-Abstraktion 351 silly merge 462 Simula 67 225  $sin 53$ singleton-Klasse 321 Skriptsprache, Unterschied zu Programmiersprache 21 Slicing 44 Slots 307 sort  $177$ - eigene Sortierfunktionen 178  $-$  reverse 178 - Umkehrung der Sortierreihenfolge 178 sorted 177 spezialisierte Klasse → Unterklasse splice 333

split 198, 497 - Folge von Trennzeichen 202 - maxsplit 198 splitdrive 497 splitext 498 splitlines 203 Sprachfamilie 429 sprintf 125 Stack 51 - Stapelspeicher 51 Standardausnahmebehandlung 218 Standardbibliothek 184 Standardklassen als Basisklassen 289 Stapelspeicher 51, 289 stat 487 stat float times 487 staticmethod 253 Statische Attribute 251 Statische Methoden 253 statische Typ-Deklaration 34 Stelligkeit 152 Stephen Cole Kleene 429 StopIteration 354 str 31, 246, 266 strerror 488 Stringformatierung 115 Stringinterpolation 125 Stringliterale 118  $-$  formatierte 115 Stringmethoden - Alles in Großbuchstaben 207 - Alles in Kleinbuchstaben 207 - capitalize 208  $=$  center  $209$  $-$  count 205  $-$  find 205  $-$  index 205 - isalnum 209 - isalpha 209 - isdigit 209  $-$  islower 209  $-$  isspace 209 - istitle 209  $-$  isupper 209  $-$  liust 209  $-$  lower 207 - replace 207  $-$  rfind 205  $-$  rindex 205  $-$  riust 209  $-$  rstrip 208 - String-Tests 209

 $-$  strip 208  $-$  title 208  $-$  upper 207  $-$  zfill 209 Stringmodulo 125 **Strings** 25, 31 - Escape-Zeichen 41 - formatieren 115  $-$  raw 41 - Suchen und Ersetzen 207 - Testmethoden 209 strip 208 Strukturierungselement 141 \_sub\_ 259,544 Subklasse  $\rightarrow$  Unterklasse Suchen und Ersetzen 207 Suchen von Teilstrings 205 sum 72 Summe 32 Summe von n Zahlen 72 - Berechnung mit while-Schleife 72 SUnit 417 super 302 Superklasse  $\rightarrow$  Basisklasse supports\_bytes\_environ 470 Swen 133 symlink 488, 495 Syntaxfehler 407 sysconf 488 system 488 Systemprogrammierung 467 tar-Datei → Archivdatei erzeugen  $TDD \rightarrow test\text{-}\text{driven development}$ tearDown-Methode 419

Teilbereichsoperator 44 Tests 407 test-driven development 416 test first development 416 TestCase 419 - Methoden 419 - setUp-Methode 419 - tearDown-Methode 419 testCase 417 Testgesteuerte Entwicklung 416 Testgetriebene Entwicklung 415, 416 Testmethoden 419 Textverarbeitung 197 Theoretische Informatik 429 throw-Methode - Generator 371 tiefe Kopie 90, 139

times 488 Transiente Daten 423 trigonometrische Funktionen 53 True 31 \_\_truediv\_\_ 259, 544 try 215 Tupel 42 – entpacken 43 – leere 58 – mit einem Element 58 – Packing 59 – Unpacking 59 tuple 42 Typ-Alias 464 Typ-Anmerkungen 459 – Any 465 – Callables 465 – Dict 465 – List 465 – Listen 462 – Variablen 461 Typ-Variablenanmerkungen 461 type 36, 227 type annotations 459 type conversion 35 type hints 459 type-Klasse 309 TypeError 411 – unhashable type 88 typing-Modul 463 Typumwandlung 35 – explizit 36 – implizit 36 Typverletzung 35 Überladen 281, 285 überlagern 281 Überlappungen 431 Überschreiben 281, 285 Uhr-Klasse 292 umask 489 Umgebungsvariablen 469 uname 489 unäre Operatoren 260 Unärsystem 332, 544 Under Matching 432 unhashable type 88 Unicode-Zeichen → Escape-Zeichen unittest 417→ Modultest Unix 468 unlink 489 unpack\_archive 502

Unpacking 59 unregister\_archive\_format 502 unregister\_unpack\_format 502 unsetenv 470 Unterklasse 279 Unterstrich – Bedeutung in der interaktiven Shell 15 immutable 44 update → Dictionary upper 207 urandom 489 utime 489 ValueError 216 values → Dictionary Variable Anzahl von Parametern 152 Variablen 25 – global 162 – nonlocal 162 – Referenzen auf Objekte 25 Variablennamen 28 – Binnenversalien 29 – CamelCase 29 – gültige 28 – Konventionen 29 variadische Funktion 152 Variation 362 mutable 44 Vererbung 279 – Beispiel Angestelltenklasse, die von Person erbt 279 – Beispiel Kundenklasse, die von Person erbt 279 – Beispiel Lieferantenklasse, die von Person erbt 279 – Beispiel Personenklasse 279 Vererbungsbaum 291 Vergleichsoperatoren 68, 260 verschachtelte Dictionaries 89 verschachtelte Funktionen 382 Vertikaler Tabulator → Escape-Zeichen Verzeichnis löschen 486 Verzweigungen 66 view 89 Vollständige Induktion 167 wait 489 wait3 489 waitpid 489 walk 489 Weizenkornaufgabe 82

while-Schleife 72

while-Schleifen – optionaler else-Teil 74 Wildcards 503 with-Anweisung 112 wraps-Dekorateur 397 write 471

\_\_xor\_\_ 259

yield 355

Zahlenratespiel 74 Zeichenauswahl 435 Zeichenkette 25, 31 Zeilenumbruch → Escape-Zeichen Zeitrechnung 70 Zen von Python 4, 54 zfill 209 zip-Datei → Archivdatei erzeugen zip-Funktion 92 zip-Klasse 92 Zugriffsmethoden 238 Zustandsautomat 436 Zustandsmaschine 436 Zuweisung 26